Table 6-11 indicates the channel identifiers, channel center frequencies, and maximum power levels for each channel allowed by the –K regulatory domain for a 5-GHz radio with up to 6-dBi antennas.

#### *Table 6-11 Channels and Maximum Conducted Power in the –K Regulatory Domain with up to 6-dBi Antennas*

**Maximum Conducted Power Levels (dBm) in the –K Regulatory Domain for a 5-GHz Radio with up to 6-dBi Antennas**

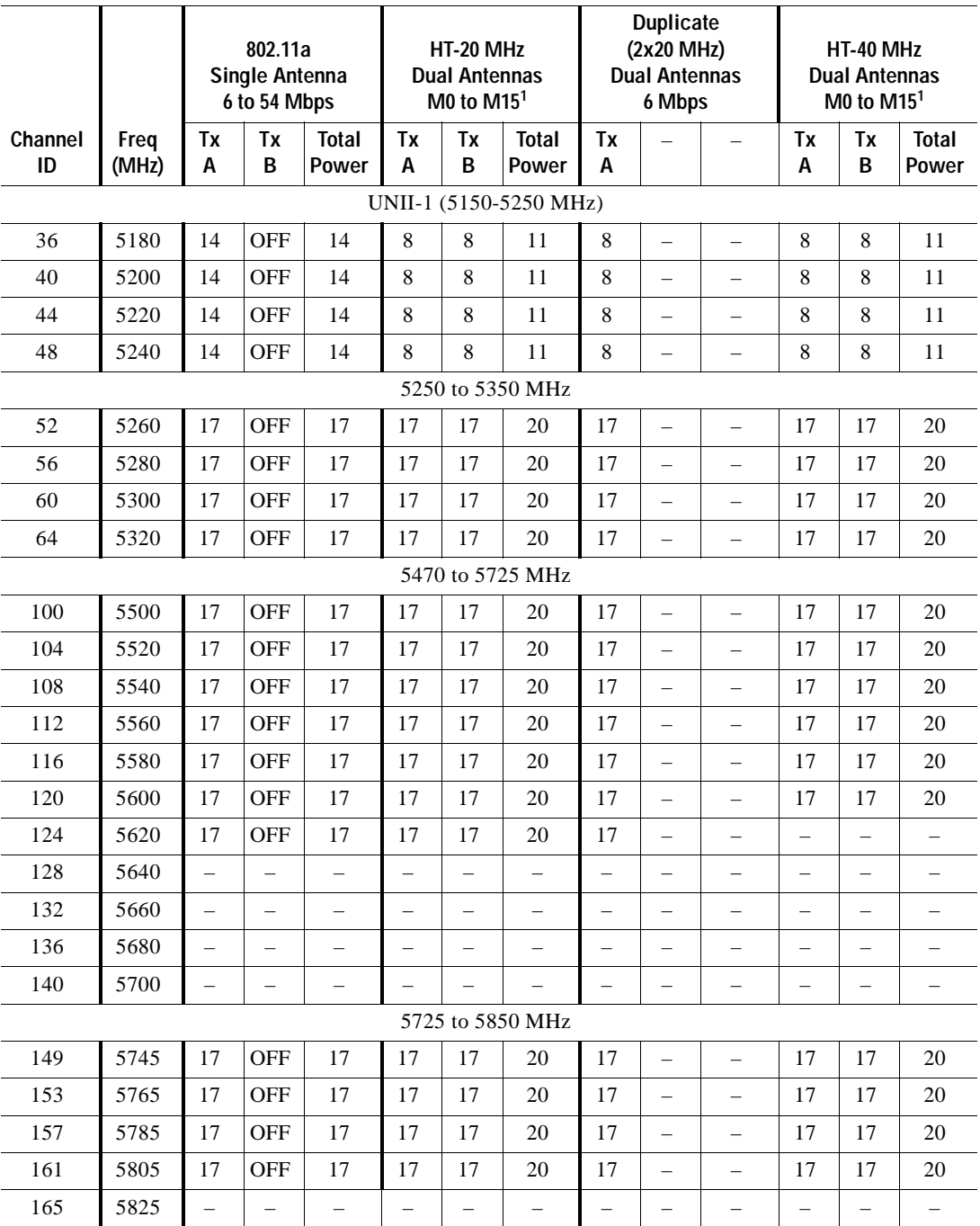

a ka

Table 6-12 indicates the channel identifiers, channel center frequencies, and maximum power levels for each channel allowed by the –N regulatory domain for a 5-GHz radio with up to 6-dBi antennas.

### *Table 6-12 Channels and Maximum Conducted Power in the –N Regulatory Domain with up to 6-dBi Antennas*

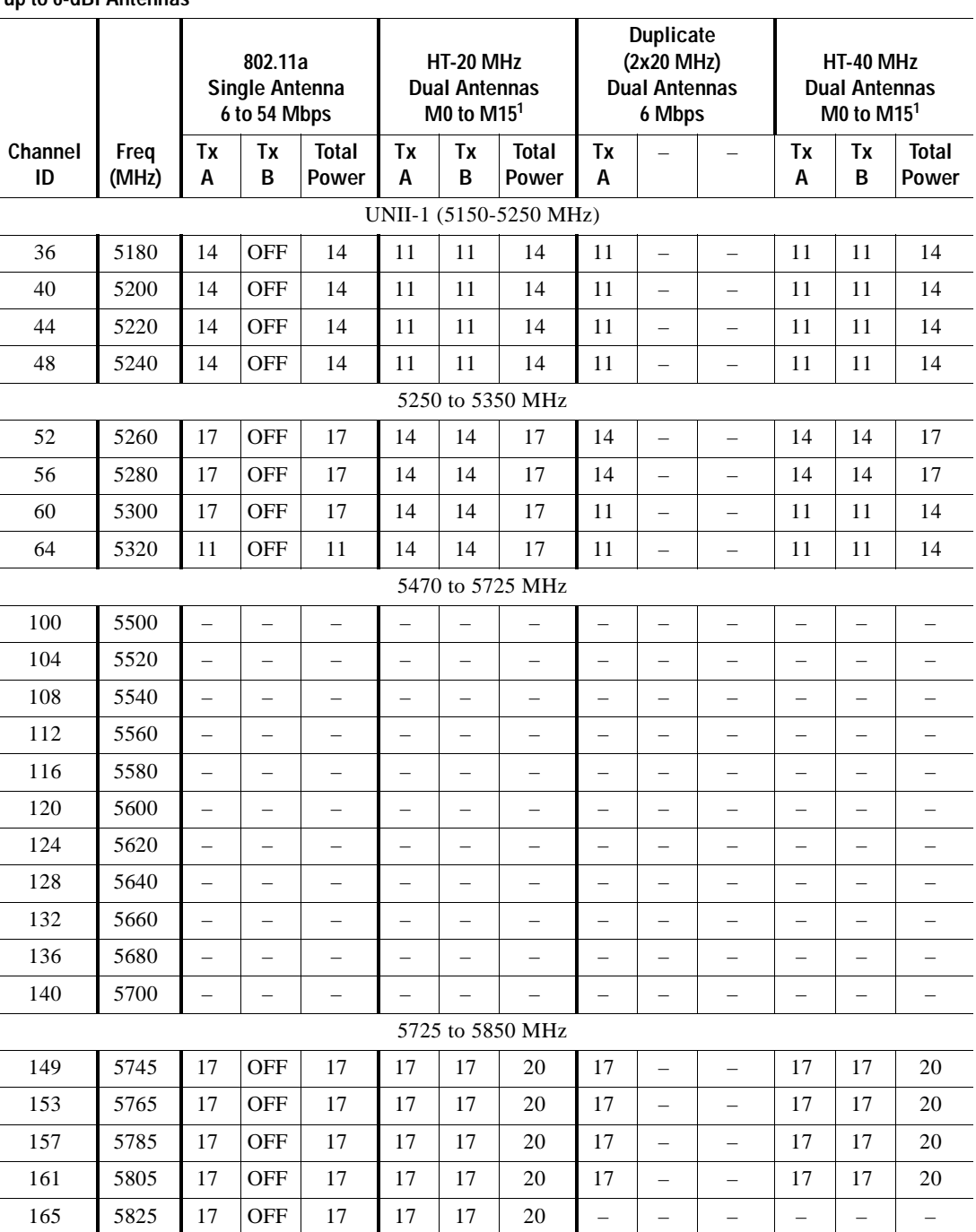

**Maximum Conducted Power Levels (dBm) in the –N Regulatory Domain for a 5-GHz Radio with up to 6-dBi Antennas**

Table 6-13 indicates the channel identifiers, channel center frequencies, and maximum power levels for each channel allowed by the –P regulatory domain for a 5-GHz radio with up to 6-dBi antennas.

#### *Table 6-13 Channels and Maximum Conducted Power in the –P Regulatory Domain with up to 6-dBi Antennas*

**Maximum Conducted Power Levels (dBm) in the –P Regulatory Domain for the 5-GHz Radio with up to 6-dBi Antennas**

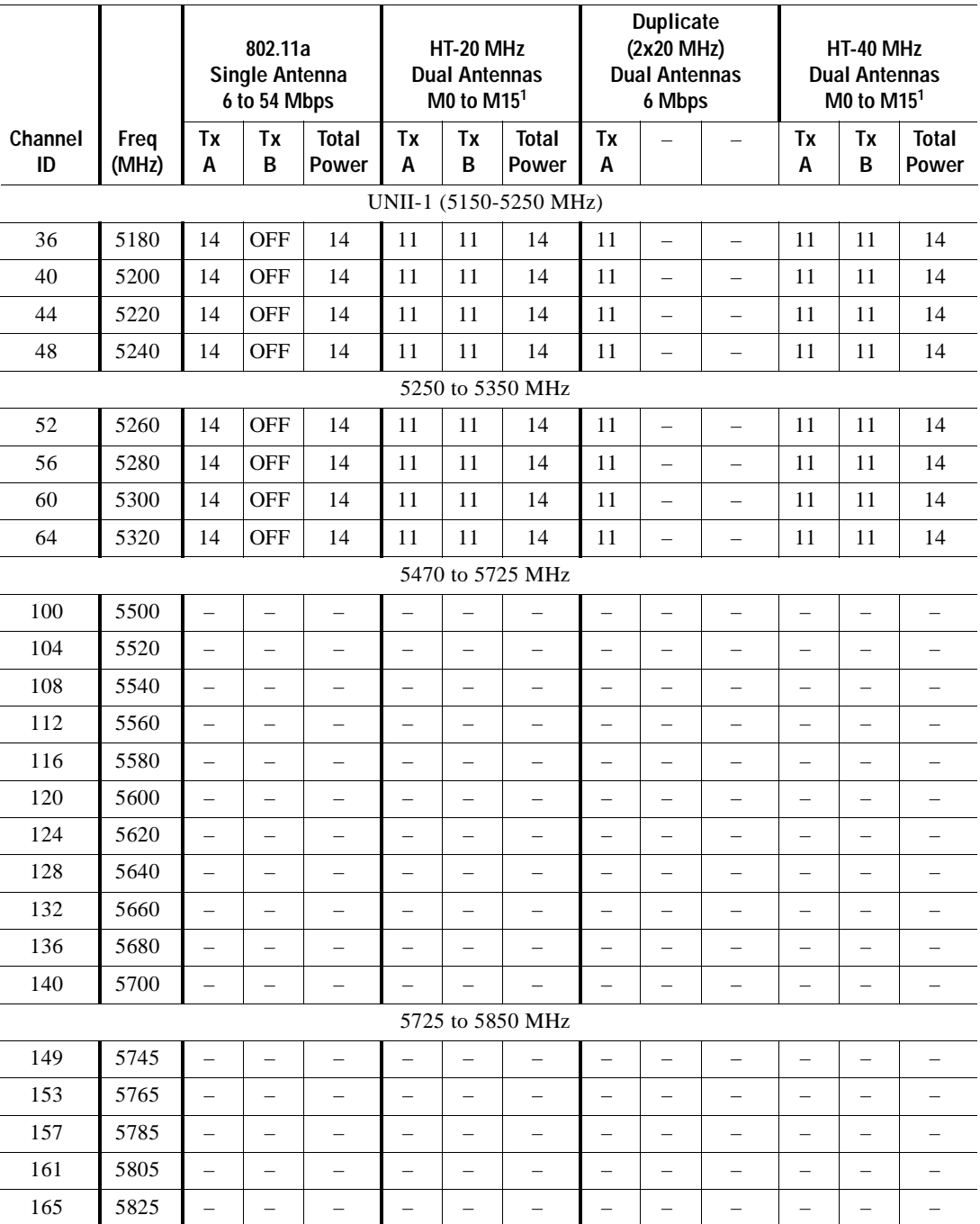

a ka

Table 6-14 indicates the channel identifiers, channel center frequencies, and maximum power levels for each channel allowed by the –S regulatory domain for a 5-GHz radio with up to 6-dBi antennas.

#### *Table 6-14 Channels and Maximum Conducted Power in the –S Regulatory Domain with up to 6-dBi Antennas*

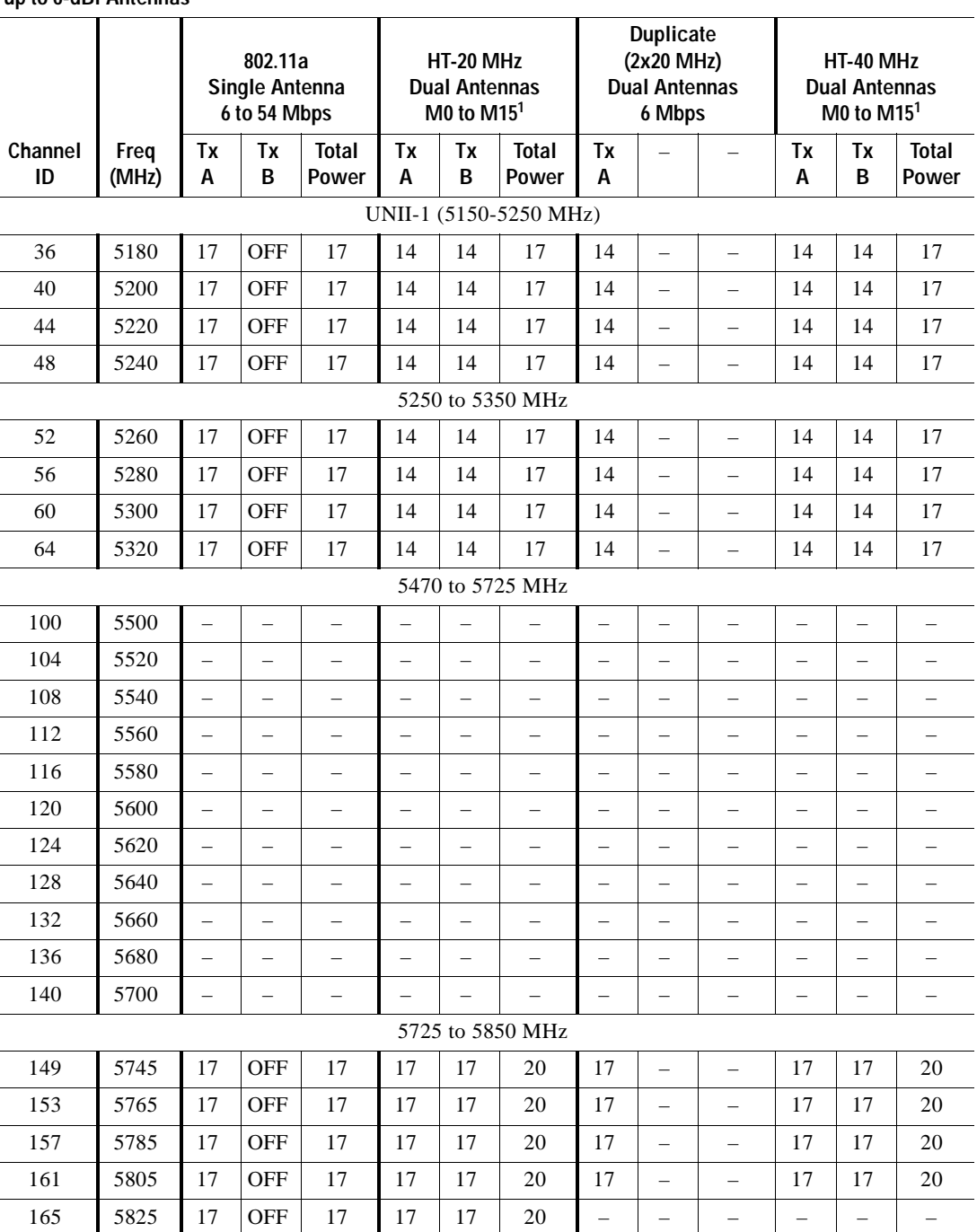

**Maximum Conducted Power Levels (dBm) in the –S Regulatory Domain for a 5-GHz Radio with up to 6-dBi Antennas**

Table 6-7 indicates the channel identifiers, channel center frequencies, and maximum power levels for each channel allowed by the –T regulatory domain for a 5-GHz radio with up to 6-dBi antennas.

#### *Table 6-15 Channels and Maximum Conducted Power in the –T Regulatory Domain with up to 6-dBi Antennas*

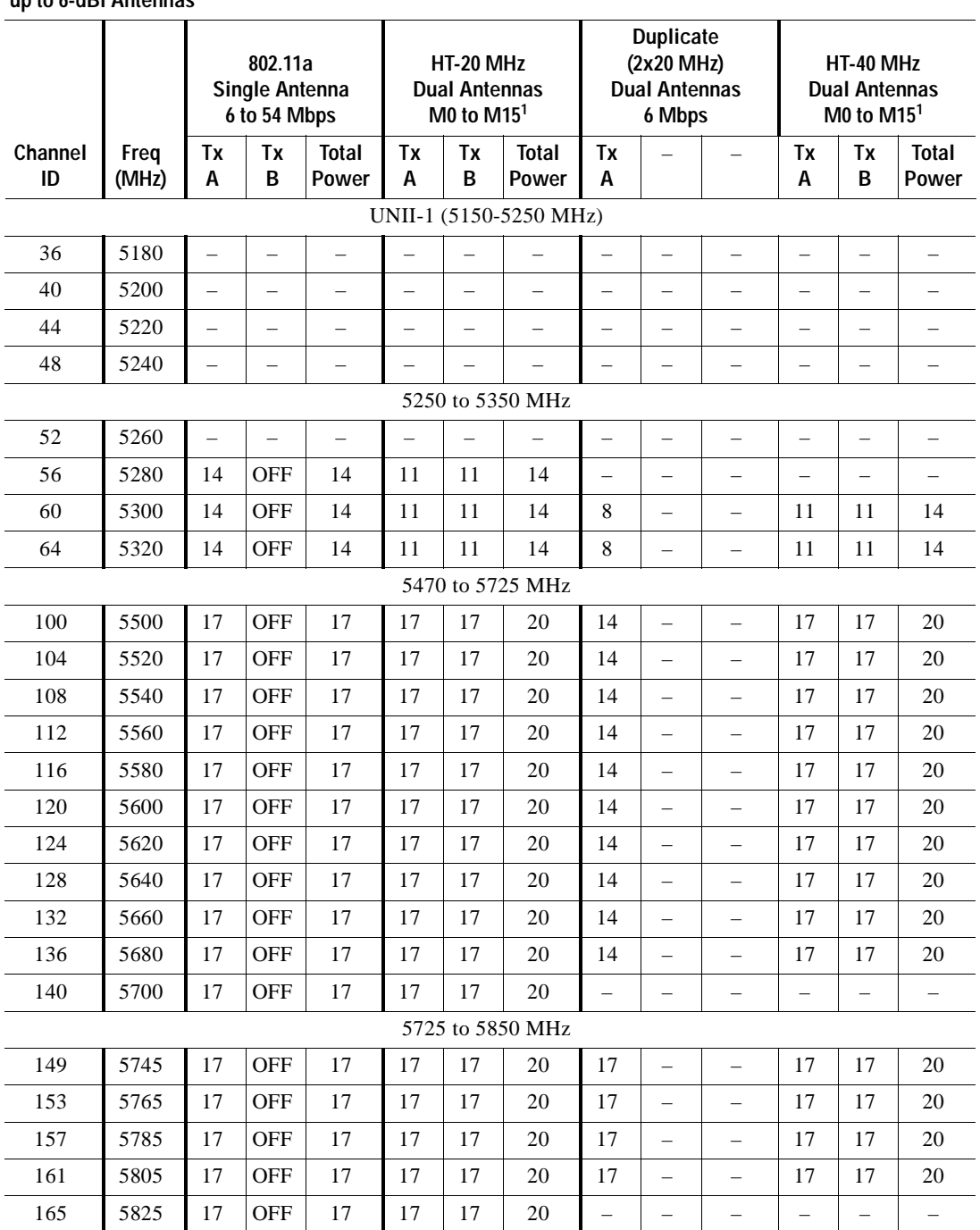

**Maximum Conducted Power Levels (dBm) in the –T Regulatory Domain for a 5-GHz Radio with up to 6-dBi Antennas**

# **Special Country Restrictions**

Table 6-16 lists special restrictions for wireless operation in some countries.

*Table 6-16 Special Country Restrictions for Wireless Operation*

| Country                   | Frequency<br><b>Bands (GHz)</b> | Regulatory<br><b>Domain</b> | <b>Special Limitation and Restrictions</b>                                      |
|---------------------------|---------------------------------|-----------------------------|---------------------------------------------------------------------------------|
| South Korea               | 2.4 and 5                       | $-E$ and $-K$               | Maximum antenna gain limited to 6 dBi.                                          |
| Mexico                    | 2.4                             | $-A$                        | End user must limit 2.4 GHz operation to 2450 to 2483.5 MHz and<br>36 dBm EIRP. |
| <b>Russian Federation</b> |                                 | -Е                          | End user must limit 5 GHz operation to 5150 to 5350 and 5650 to 5725<br>MHz.    |
| <b>United States</b>      |                                 | $-A$                        | Indoor use only from 5150-5250 MHz.                                             |

# **Changing Lightweight Access Point Output Power**

This section provides instructions for changing the 1250 series access point output power to comply with the maximum power limits imposed by special regulatory and country restrictions (see the "Special Country Restrictions" section on page 6-17). Follow these instructions to change the output power settings using a controller and your browser:

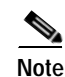

**Note** Administrator privileges may be required in order to change access point settings.

**Caution** To meet regulatory restrictions, the access point and the external antenna must be professionally installed. The network administration or other IT professional responsible for installing and configuring the unit is a suitable professional installer. Following installation, access to the unit should be password-protected by the network administrator to maintain regulatory compliance.

The output power on the access points can be changed only using a Cisco wireless LAN controller (2600 series or 4400 series), the controllers on a Cisco Wireless Services Module (WiSM), or using Cisco Wireless Control System (WCS).

**Note** See the *Cisco Wireless LAN Controller Configuration Guide* for more details on how to to configure your access point using the web-browser interface.

Follow these steps to change the access point's output power to meet local regulations using a controller:

- **Step 1** Open your Internet browser. You must use Microsoft Internet Explorer 6.0.2800 or a later release.
- **Step 2** Enter **https://IP address** (where *IP address* is the controller's IP address) in the browser address line and press **Enter**. A user login screen appears.

**Step 3** Enter the username and password and press **Enter**. The controller's summary page appears.

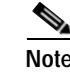

**Note** The username and password are case-sensitive.

- **Step 4** Click **Wireless** > **802.11a/n Radios** or **802.11b/g/n Radios** and a list of associated access points appears.
- **Step 5** Choose the desired access point and click **Configure**. The radio settings page appears.
- **Step 6** Scroll down to the Tx Power Level Assignment field, and click **Custom**.

**Custom** indicates that the radio output power is manually controlled by the Tx Power Configuration setting field.

**Step 7** In the Tx Power Level field, select the appropriate power level setting (1 to 8).

Based on the operating channel, the regulatory domain, and the controller power level setting (1 to 8), the actual transmit power at the access point can be reduced to comply with special regulatory or country restrictions.

Table 17 lists the controller power settings and the corresponding output power levels for these two examples:

- **•** 2.4 GHz ) operation in EMEA (–E) regulatory domain:
	- **–** Channel 2 using 11-Mbps data rates with 6-dBi external antenna
- **•** 5 GHz (802.11a) operation:
	- **–** Channel 52 with 6-dBi external antenna

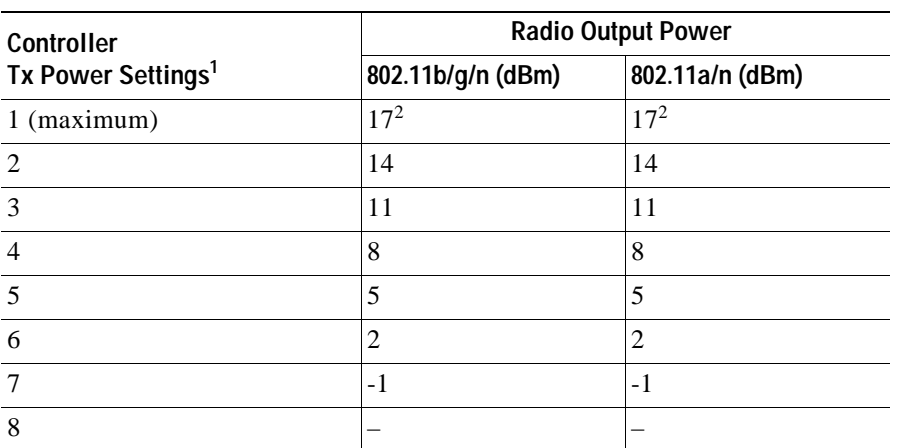

#### *Table 17 Example of Output Power Levels*

1. The Tx Power Level setting of 1 represents the maximum conducted power setting for the access point. Each subsequent controller power level (such as 2, 3, 4, etc.) represents approximately a 3-dBm reduction in transmit power from the previous power level.

2. The maximum output power levels obtained from Table 6-1 and Table 6-2.

- For 802.11b/g/n (see Table 6-3 and Table 17), the manual controller Tx Power Level setting is 2.
- **•** For 802.11a/n (see Table 6-4 and Table 17), the manual controller Tx Power Level setting is 2.

**Step 8** Click **Apply**.

**Step 9** Close your Internet browser.

 $\blacksquare$ 

H

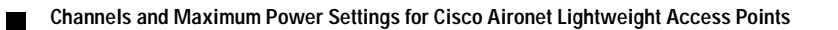

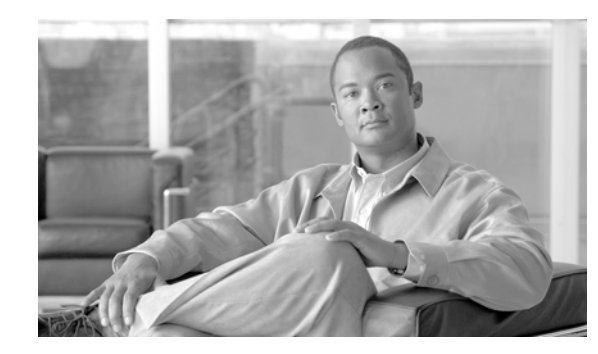

## **CHAPTER 7**

# **Cisco Aironet 1300 Series Access Points**

This chapter lists the lightweight access point (model: AIR-LAP1310G) IEEE 802.11b/g 2.4-GHz channels, maximum power levels, and antenna gains supported by the world's regulatory domains. For additional product hardware information refer to the *Cisco Aironet 1300 Series Outdoor Access Point/Bridge Hardware Installation Guide.*

The following topics are covered in this chapter:

- **•** Channels, page 7-2
- **•** Maximum Power Levels and Antenna Gains, page 7-3
- **•** Changing the Lightweight Access Point Output Power, page 7-4
- **•** Power Conversion Table, page 7-6

## **Channels**

### **IEEE 802.11g (2.4-GHz Band)**

The channel identifiers, channel center frequencies, and regulatory domains of each IEEE 802.11b/g 22-MHz-wide channel are shown in Table 7-1.

|                | Center    | <b>Regulatory Domains</b> |               |            |             |              |             |  |  |  |  |
|----------------|-----------|---------------------------|---------------|------------|-------------|--------------|-------------|--|--|--|--|
| Channel        | Frequency |                           | Americas (-A) |            | $EMEA$ (-E) | Japan $(-J)$ |             |  |  |  |  |
| Identifier     | (MHz)     | <b>CCK</b>                | <b>OFDM</b>   | <b>CCK</b> | <b>OFDM</b> | <b>CCK</b>   | <b>OFDM</b> |  |  |  |  |
| 1              | 2412      | X                         | X             | X          | X           | X            | X           |  |  |  |  |
| $\overline{2}$ | 2417      | X                         | X             | X          | X           | X            | X           |  |  |  |  |
| 3              | 2422      | X                         | X             | X          | X           | X            | X           |  |  |  |  |
| 4              | 2427      | X                         | X             | X          | X           | X            | X           |  |  |  |  |
| 5              | 2432      | X                         | X             | X          | X           | X            | X           |  |  |  |  |
| 6              | 2437      | X                         | X             | X          | X           | X            | X           |  |  |  |  |
| 7              | 2442      | X                         | X             | X          | X           | X            | X           |  |  |  |  |
| 8              | 2447      | X                         | X             | X          | X           | X            | X           |  |  |  |  |
| 9              | 2452      | X                         | X             | X          | X           | X            | X           |  |  |  |  |
| 10             | 2457      | X                         | X             | X          | X           | X            | X           |  |  |  |  |
| 11             | 2462      | X                         | X             | X          | X           | X            | X           |  |  |  |  |
| 12             | 2467      |                           |               | X          | X           | X            | X           |  |  |  |  |
| 13             | 2472      |                           |               | X          | X           | X            | X           |  |  |  |  |
| 14             | 2484      |                           |               |            |             |              |             |  |  |  |  |

*Table 7-1 Channels for IEEE 802.11b/g*

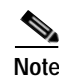

**Note** Mexico is included in the Americas (–A) regulatory domain; however, channels 1 through 8 are for indoor use only while channels 9 through 11 can be used indoors and outdoors. Users are responsible for ensuring that the channel set configuration is in compliance with the regulatory standards of Mexico.

### **Maximum Power Levels and Antenna Gains**

### **IEEE 802.11b/g (2.4-GHz Band)**

An improper combination of power level and antenna gain can result in equivalent isotropic radiated power (EIRP) above the amount allowed per regulatory domain. Table 7-2 indicates the IEEE 802.11b/g maximum power levels and antenna gains allowed for each regulatory domain.

**Note** To meet regulatory restrictions, the external antenna access point/bridge and the external antenna must be professionally installed. The network administration or other IT professional responsible for installing and configuring the unit is a suitable professional installer. Following installation, access to the unit should be password-protected by the network administrator to maintain regulatory compliance.

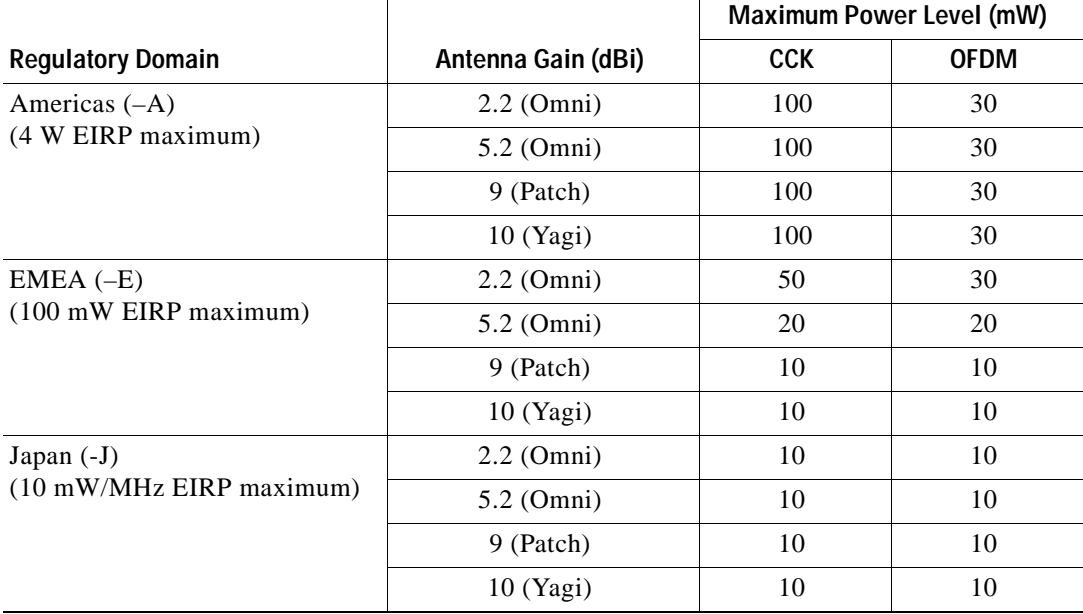

### *Table 7-2 Maximum Power Levels Per Antenna Gain for IEEE 802.11b/g*

## **Changing the Lightweight Access Point Output Power**

This section provides instructions for changing the 1300 series lightweight access point output power to comply with the maximum power limits imposed by regulatory domains (see the "Maximum Power Levels and Antenna Gains" section on page 7-3). Follow these instructions to change the output power settings using your browser:

**Note** Administrator privileges may be required in order to change access point settings.

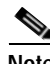

**Note** Regulatory domains are set at the factory and cannot be changed by the user.

The output power on the AIR-LAP1310G-x-K9 (where *x* is the regulatory domain) access points can be changed only by using a Cisco wireless LAN controller (2600 series or 4400 series), the controllers on a Cisco Wireless Services Module (WiSM), or using Cisco Wireless Control System (WCS).

**Note** See the *Cisco Wireless LAN Controller Configuration Guide* for more details on how to configure your access point using the web-browser interface.

Follow these steps to change the AIR-LAP1310G-x-K9 (where *x* is the regulatory domain) access point's output power to meet local regulations using a controller:

- **Step 1** Open your Internet browser. You must use Microsoft Internet Explorer 6.0.2800 or a later release.
- **Step 2** Enter **https://IP address** (where *IP address* is the controller's IP address) in the browser address line and press **Enter**. A user login screen appears.
- **Step 3** Enter the username and password and press **Enter**. The controller's summary page appears.

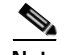

**Note** The username and password are case-sensitive.

- **Step 4** Click **Wireless** > **802.11b/g Radio** and a list of associated access points appears.
- **Step 5** Choose the desired access point from the displayed list and click **Configure**. The radio settings page appears.
- **Step 6** Scroll down to the Tx Power Level Assignment field, and click **Custom**. Custom indicates that the radio output power is manually controlled by the Tx Power Configuration setting field.

**Step 7** In the Tx Power Level field, select the appropriate power level setting (1 to 8).

Based on the configured antenna gain, the configured channel, and the configured power level, the actual transmit power at the access point can be reduced so that the specific country regulations are not exceeded.

Table 7-3 lists the controller power settings and the corresponding output power levels for this example:

- **•** 2.4-GHz (802.11b/g) operation:
	- **–** EMEA (–E) regulatory domain and channel 2
	- **–** 5.2-dBi external antenna

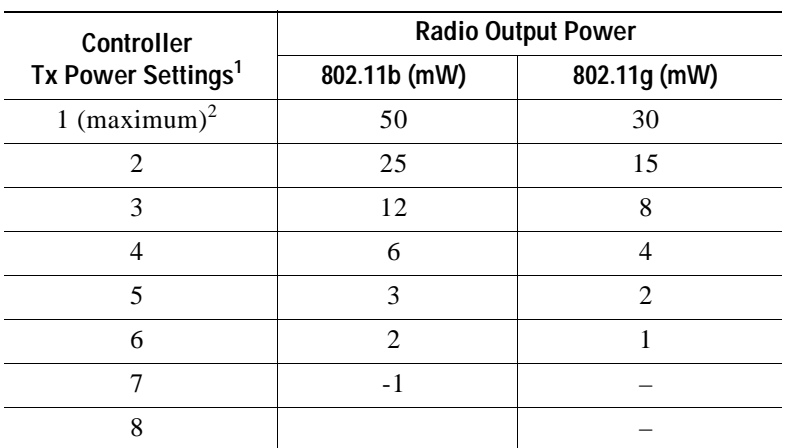

#### *Table 7-3 Available Output Power Levels*

1. The Tx Power Level setting of 1 represents the maximum conducted power setting for the access point. Each subsequent power level (such as 2, 3, 4, etc.) represents an approximate 3-dBm reduction in transmit power from the previous power level.

2. See Table 7-2 for the maximum power levels in the –E regulatory domain.

- The manual controller Tx Power Level setting is 3 for 802.11b (CCK) data rates (see Table 7-2).
- **•** The manual controller Tx Power Level setting is 2 for only 802.11g (OFDM) data rates (see Table 7-2).

### **Step 8** Click **Apply**.

**Step 9** Close your Internet browser.

For additional configuration information, refer to the *Cisco Wireless LAN Controller Configuration Guide*.

## **Power Conversion Table**

You can use Table 7-4 to convert power values from dBm to mW or from mW to dBm.

*Table 7-4 Power Conversion Table*

| mW  | dBm | mW | dBm | mW | dBm |
|-----|-----|----|-----|----|-----|
| 200 | 23  | 40 | 16  | 8  | Q   |
| 150 | 22  | 30 | 15  | 6  | 8   |
| 125 | 21  | 25 | 14  |    |     |
| 100 | 20  | 20 | 13  |    | 6   |
| 80  | 19  | 15 | 12  |    |     |
| 60  | 18  | 12 | 11  | 2  | 2   |
| 50  | 17  | 10 | 10  |    |     |

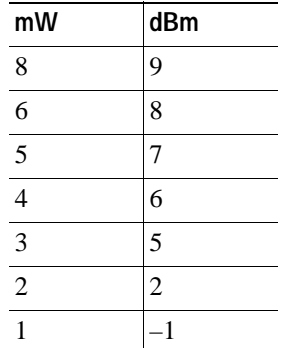

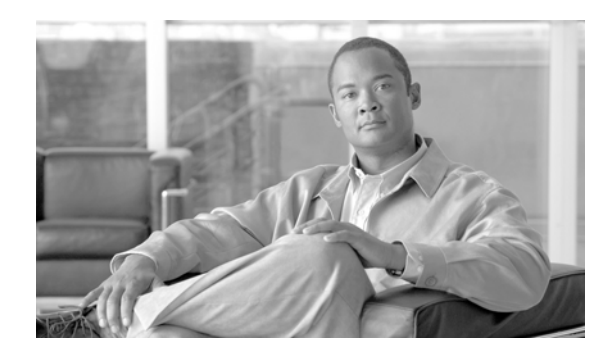

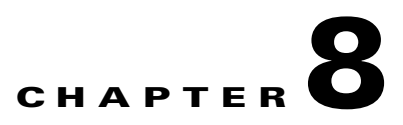

## **Cisco Aironet 1500 Series Mesh Access Points**

This chapter lists the 1500 series mesh access point IEEE 802.11b/g (2.4-GHz) and IEEE 802.11a (5-GHz) channels and the maximum power levels supported by the world's regulatory domains. For additional product hardware information refer to the *Cisco Aironet 1500 Series Outdoor Mesh Access Point Hardware Installation Guide.*

The AIR-LAP1510 access point model supports both 802.11b/g and 802.11a radios. The AIR-LAP1505 access point model only supports a 802.11b/g radio.

The following topics are covered in this chapter:

- **•** Channels and Maximum Power Levels, page 8-2
- **•** Antenna Settings, page 8-5
- **•** Special Country Restrictions, page 8-7

## **Channels and Maximum Power Levels**

### **IEEE 802.11b/g (2.4-GHz Band)**

When shipped from the factory, the access points support the channels and maximum power levels listed in Table 8-1 for their regulatory domain.

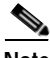

**Note** In Table 8-1, the operating data rates (in Mbps) are shown in the CCK and OFDM table cells. For example: *CCK 1-11* indicates CCK data rates of 1 to 11 Mbps and *All* indicates all CCK and OFDM data rates.

Note The AIR-LAP1505 access point model only supports the  $-A$ ,  $-E$ , and  $-P$  regulatory domains.

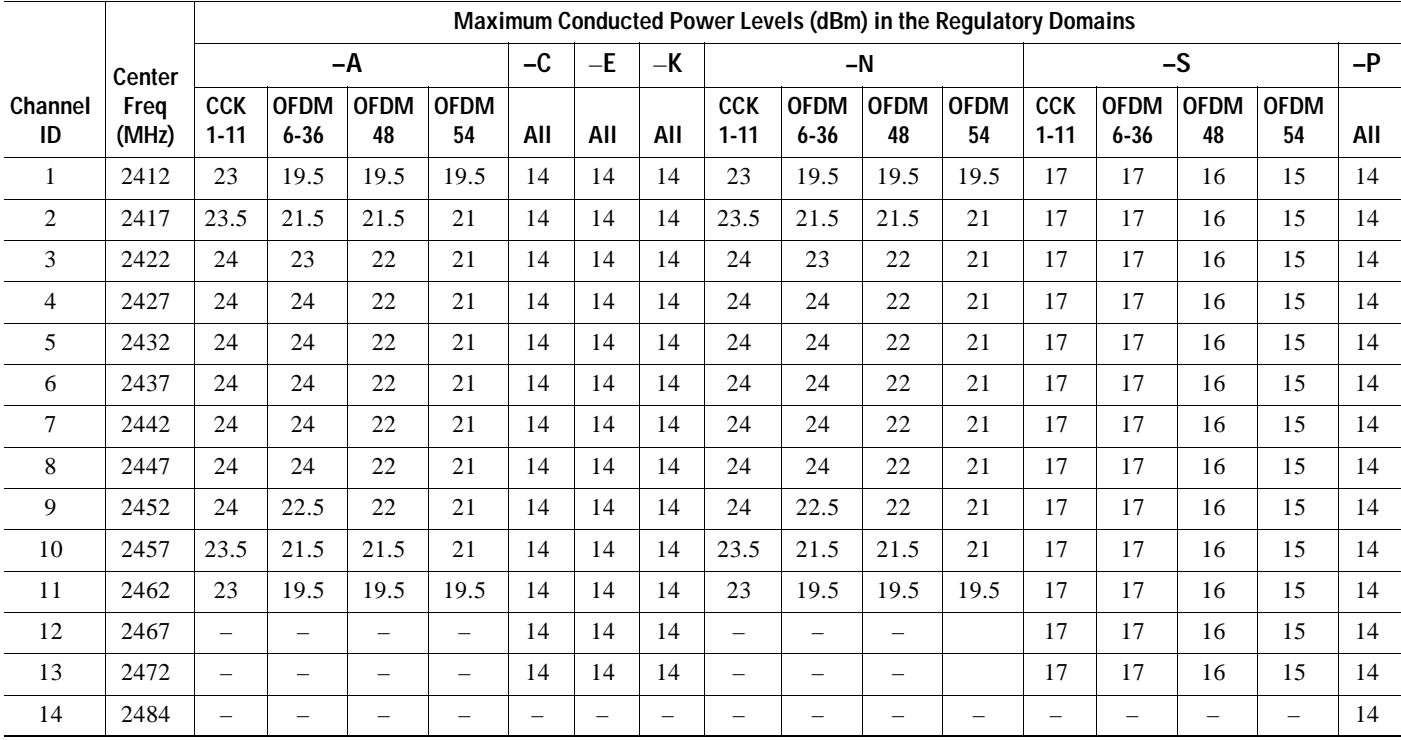

### *Table 8-1 Channels and Maximum Conducted Power for the 802.11b/g Radio with Up to 8-dBi Antennas*

**8-3**

**The Second** 

### **IEEE 802.11a (5-GHz Band)**

When shipped from the factory, the access points support the channels and maximum power levels listed in Table 8-2 and Table 8-3 for their regulatory domain.

```
\frac{\mathcal{L}}{\mathcal{L}}
```
**Note** In Table 8-2 and Table 8-3, the operating data rates (in Mbps) are shown in the OFDM table cells. For example: *OFDM 6-24* indicates 6 to 24 Mbps data rates and *OFDM All* indicates 6 to 54 Mbps data rates.

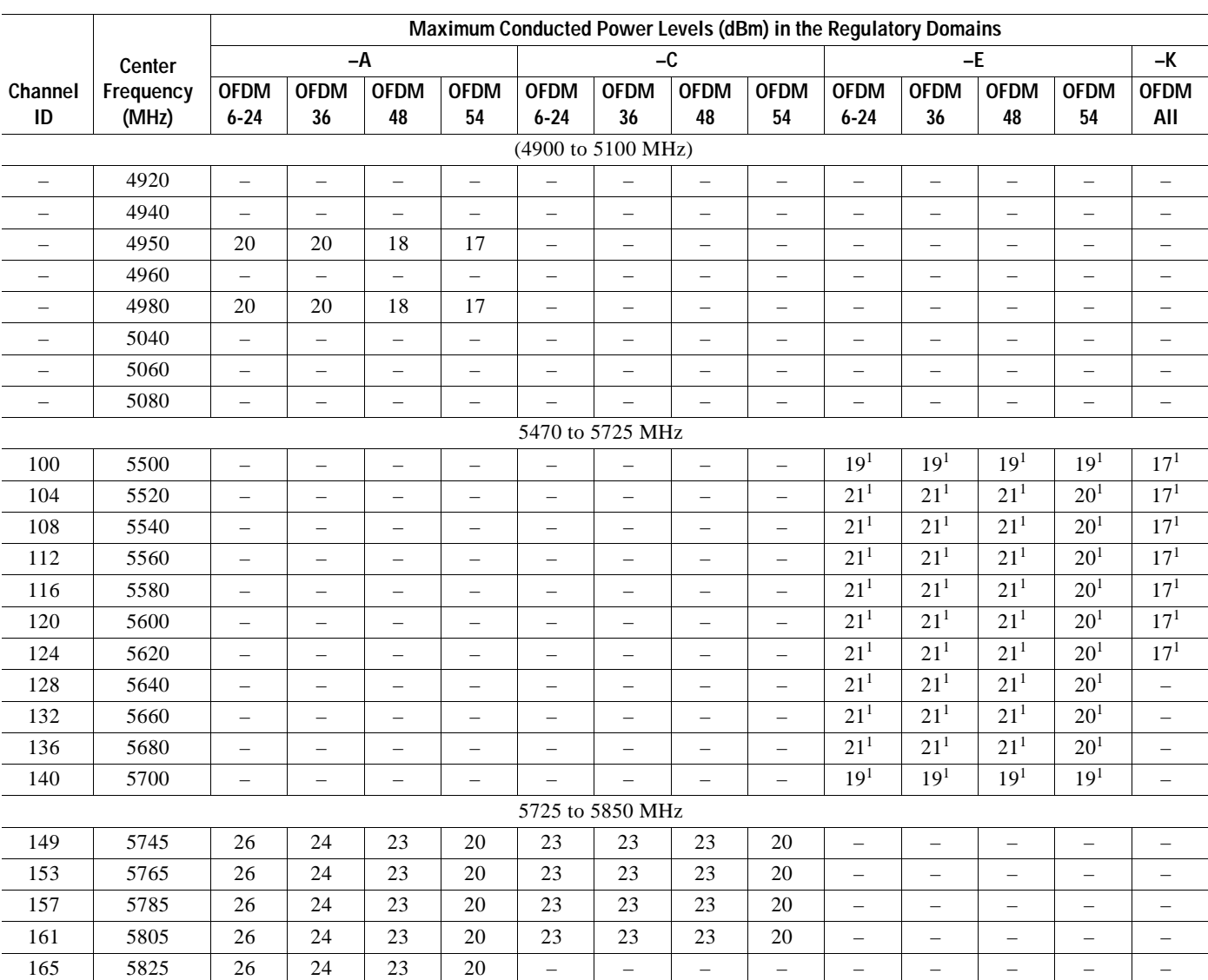

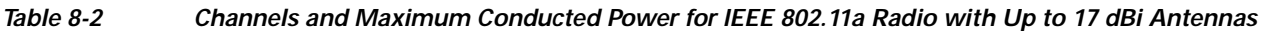

1. Requires dynamic frequency selection (DFS) and transmit power control (TPC).

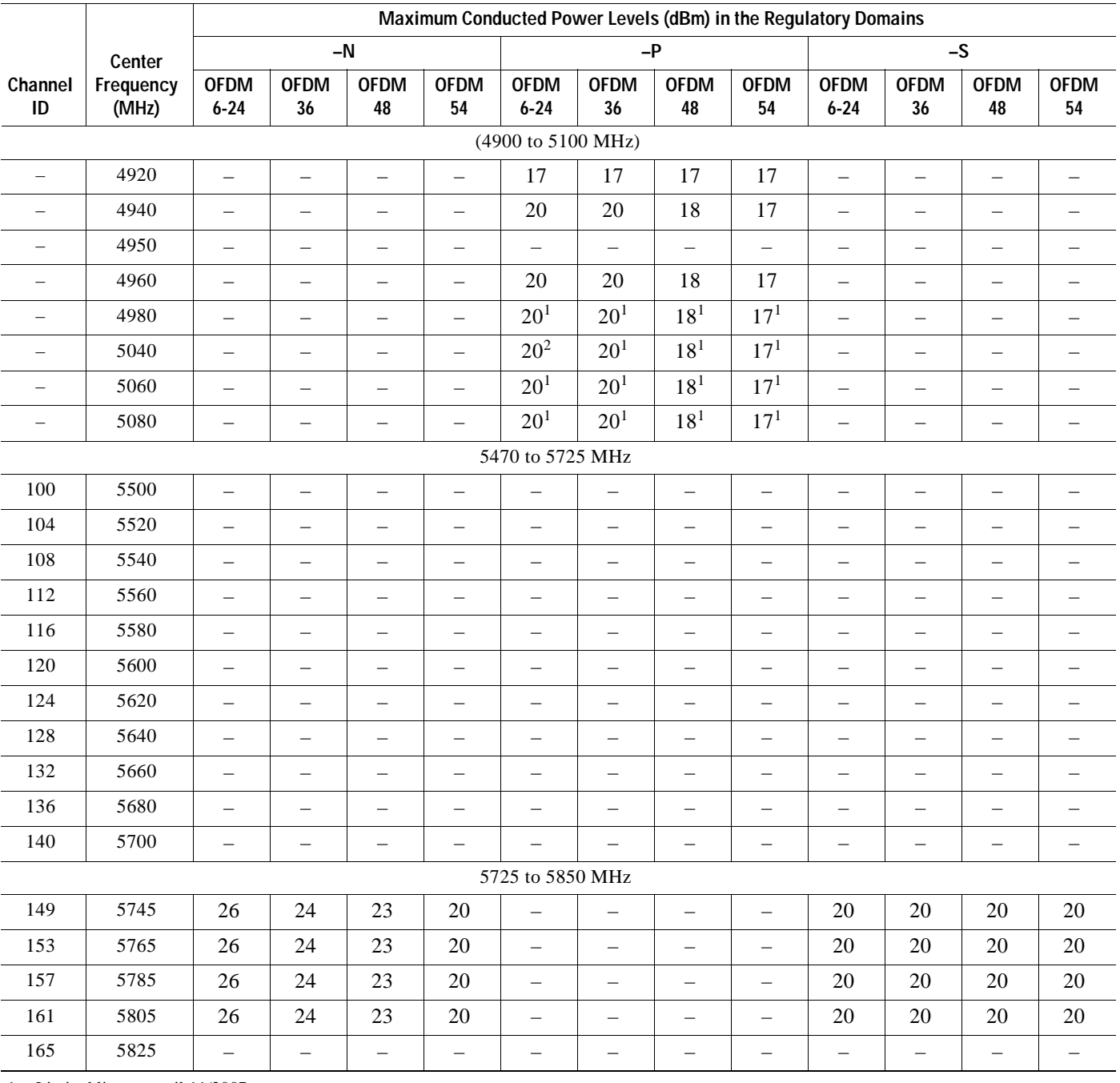

### *Table 8-3 Channels and Maximum Conducted Power for IEEE 802.11a Radio with Up to 17 dBi Antennas*

1. Limited license until 11/2007.

2. Limited license until 11/2007.

## **Antenna Settings**

### **Maximum Power Levels Allowed in Some Regulatory Domains**

An improper combination of power level and antenna gain can result in equivalent isotropic radiated power (EIRP) above the amount allowed per regulatory domain. Table 8-4 indicates the maximum power levels allowed with an 8 dBi external antenna in the –A and –N regulatory domains.

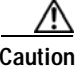

**Caution** To avoid exceeding maximum conducted power levels in the  $-A$ ,  $-N$ , and  $-E$  regulatory domains when using an 8 dBi antennas, you must manually set the access point output power level to not exceed the value shown in Table 8-4 and Table 8-5.

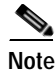

**Note** In Table 8-4 and Table 8-5, the operating data rates (in Mbps) are shown in the CCK and OFDM table cells. For example: *OFDM 9-24* indicates 9 to 24Mbps data rates and *All OFDM* indicates 6 to 54 Mbps data rates.

*Table 8-4 Maximum Power Levels for the 802.11b/g Radio with 8-dBi Antenna (for –A and –N Regulatory Domains)*

|                | Center             | Maximum Conducted Average Power Levels in dBm |                         |                   |                   |  |  |  |  |  |  |  |
|----------------|--------------------|-----------------------------------------------|-------------------------|-------------------|-------------------|--|--|--|--|--|--|--|
| Channel<br>ID  | Frequency<br>(MHz) | <b>CCK</b><br>$1 - 11$                        | <b>OFDM</b><br>$6 - 36$ | <b>OFDM</b><br>48 | <b>OFDM</b><br>54 |  |  |  |  |  |  |  |
| 1              | 2412               | 23                                            | 19.5                    | 19.5              | 19.5              |  |  |  |  |  |  |  |
| $\overline{2}$ | 2417               | 23.5                                          | 21.5                    | 21.5              | 21                |  |  |  |  |  |  |  |
| 3              | 2422               | 24                                            | 23                      | 22                | 21                |  |  |  |  |  |  |  |
| 4              | 2427               | 24                                            | 24                      | 22                | 21                |  |  |  |  |  |  |  |
| 5              | 2432               | 24                                            | 24                      | 22                | 21                |  |  |  |  |  |  |  |
| 6              | 2437               | 24                                            | 24                      | 22                | 21                |  |  |  |  |  |  |  |
| 7              | 2442               | 24                                            | 24                      | 22                | 21                |  |  |  |  |  |  |  |
| 8              | 2447               | 24                                            | 24                      | 22                | 21                |  |  |  |  |  |  |  |
| 9              | 2452               | 24                                            | 22.5                    | 22                | 21                |  |  |  |  |  |  |  |
| 10             | 2457               | 23.5                                          | 21.5                    | 21.5              | 21                |  |  |  |  |  |  |  |
| 11             | 2462               | 23                                            | 19.5                    | 19.5              | 19.5              |  |  |  |  |  |  |  |
| 12             | 2467               |                                               |                         |                   |                   |  |  |  |  |  |  |  |
| 13             | 2472               |                                               |                         |                   |                   |  |  |  |  |  |  |  |
| 14             | 2484               |                                               |                         |                   |                   |  |  |  |  |  |  |  |

j.

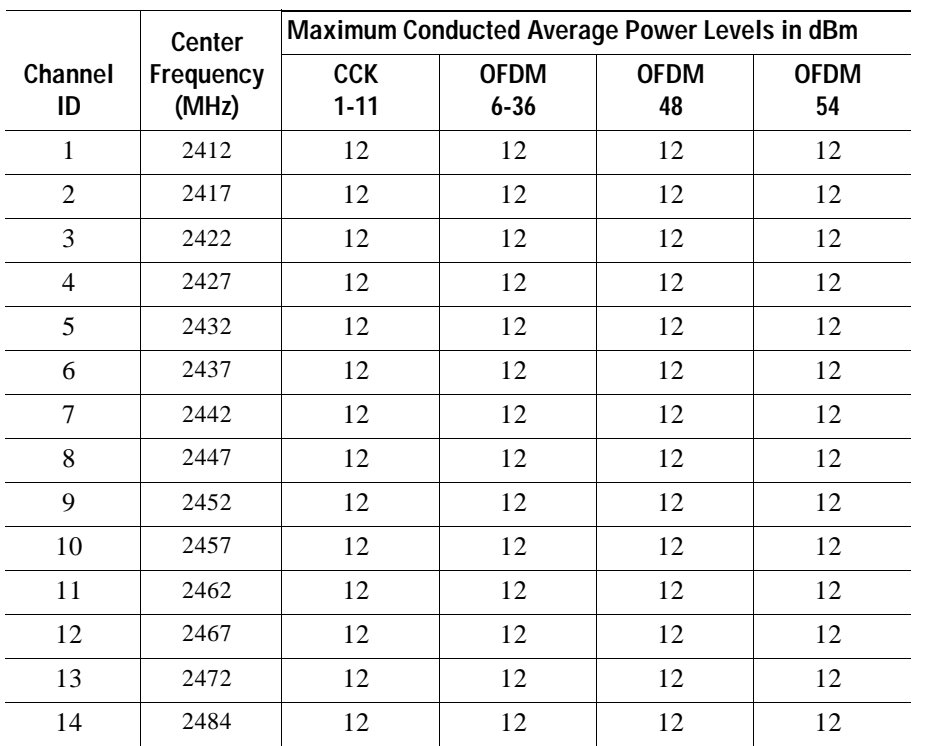

### *Table 8-5 Maximum Power Levels for the 802.11b/g Radio with 8-dBi Antenna (for –E Regulatory Domain)*

E

### **Special Country Restrictions**

Table 8-6 lists special restrictions for wireless operation in some countries.

### *Table 8-6 Special Country Restrictions for Wireless Operation*

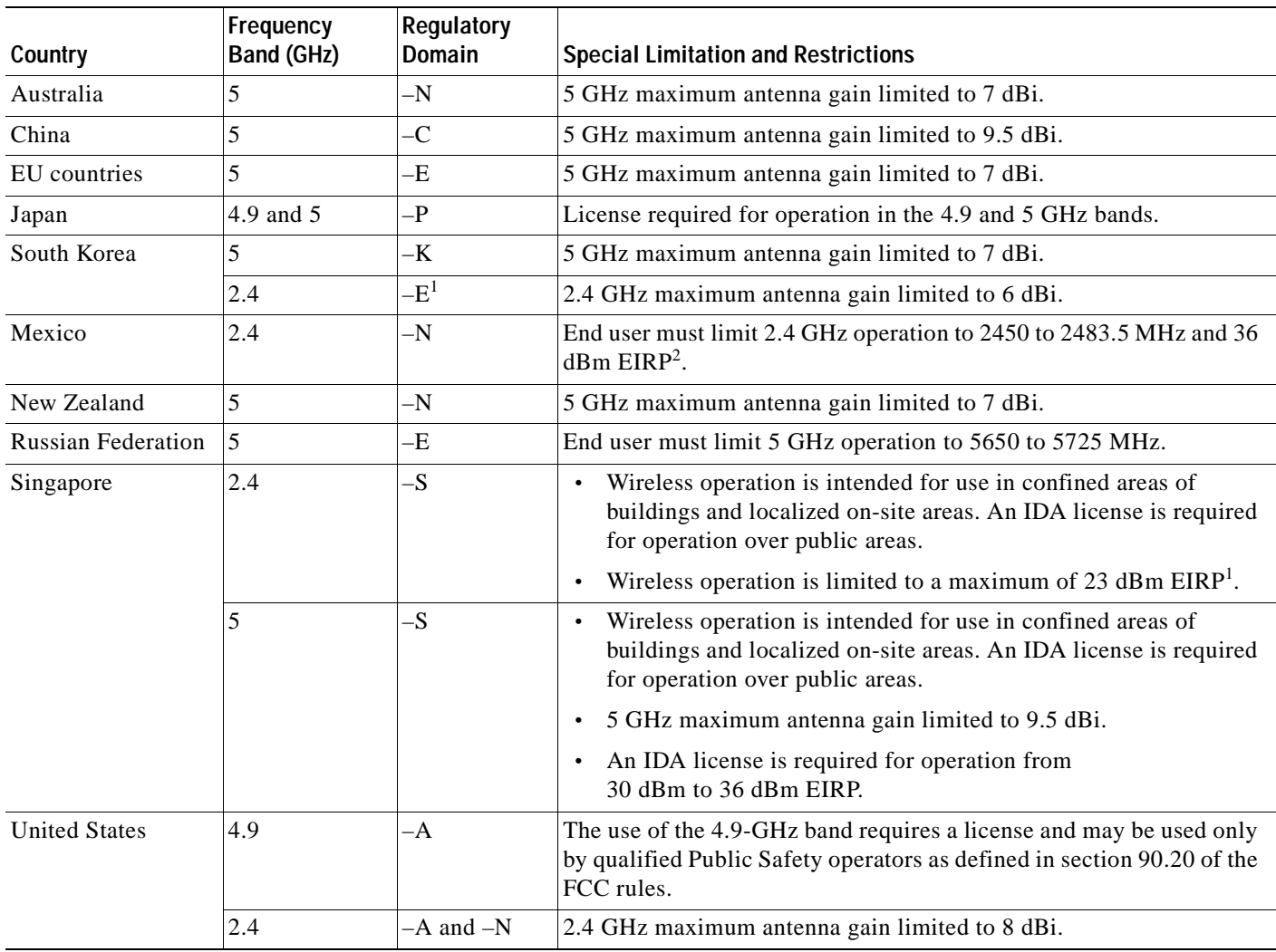

1. The LAP1505 access point.

2. EIRP  $(dBm)$  = maximum output power  $(dBm)$  + antenna gain  $(dBi)$ 

## **Changing the Lightweight Access Point Output Power**

This section provides instructions for changing the 1500 series access point output power to comply with the maximum power limits imposed by special regulatory and country restrictions (see the "Antenna Settings" section on page 8-5). Follow these instructions to change the output power settings using a controller and your browser:

**Note** Administrator privileges may be required in order to change access point settings.

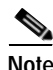

**Note** Regulatory domains are set at the factory and cannot be changed by the user.

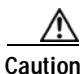

**Caution** To meet regulatory restrictions, the access point and the external antenna must be professionally installed. The network administration or other IT professional responsible for installing and configuring the unit is a suitable professional installer. Following installation, access to the unit should be password-protected by the network administrator to maintain regulatory compliance.

The output power on the 1500 series access points can be changed only by using a Cisco wireless LAN controller (2600 series or 4400 series), the controllers on a Cisco Wireless Services Module (WiSM), or using Cisco Wireless Control System (WCS).

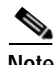

**Note** See the *Cisco Wireless LAN Controller Configuration Guide* for more details on how to to configure your access point using the web-browser interface.

Follow these steps to change the 1500 series access point's output power to meet local regulations using a controller:

- **Step 1** Open your Internet browser. You must use Microsoft Internet Explorer 6.0.2800 or a later release.
- **Step 2** Enter **https://IP address** (where *IP address* is the controller's IP address) in the browser address line and press **Enter**. A user login screen appears.
- **Step 3** Enter the username and password and press **Enter**. The controller's summary page appears.

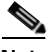

**Note** The username and password are case-sensitive.

- **Step 4** Click **Wireless** > **802.11a Radios** or **802.11b/g Radios** and a list of associated access points appears.
- **Step 5** Choose the desired access point from the displayed list and click **Configure**. The the radio settings page appears.
- **Step 6** Scroll down to the Tx Power Level Assignment field, and click **Custom**.

**Custom** indicates that the radio output power is manually controlled by the Tx Power Configuration setting field.

**Step 7** In the Tx Power Level field, select the appropriate power level setting (1 to 5).

Based on the operating channel, the regulatory domain, and the controller power level setting (1 to 5), the actual transmit power at the access point can be reduced to comply with special regulatory or country restrictions.

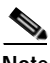

**Note** The access point supports only two output power levels for the 2.4-GHz radio and three output power levels for the 5-GHz radio.

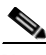

**Note** Table 8-1 and Table 8-2 list the access point maximum output power levels supported for each regulatory domain when the access point is shipped from the factory.

Table 8-7 lists the controller power settings and the corresponding output power levels for these two examples:

- **•** 2.4-GHz (802.11b/g) operation:
	- **–** American regulatory domain
	- **–** Channel 3 using 11-Mbps data rates
- **•** 5-GHz (802.11a) operation:
	- **–** American regulatory domain
	- **–** Channel 149 using 36-Mbps data rates

### *Table 8-7 Example of Output Power Levels*

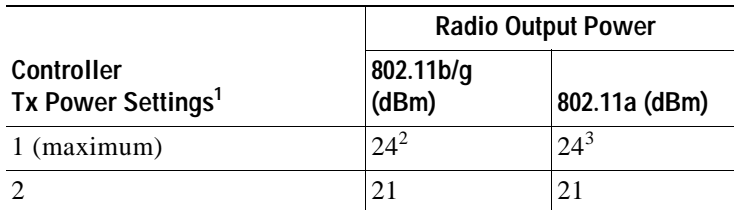

1. The Tx Power Level setting of 1 represents the maximum conducted power setting for the access point. Each subsequent controller power level (such as 2, 3, 4, etc.) represents an approximate 3-dBm reduction in transmit power from the previous power level.

- 2. The maximum output power level obtained from Table 8-1.
- 3. The maximum output power level obtained from Table 8-2.

#### **Step 8** Click **Apply**.

**Step 9** Close your Internet browser.

For additional configuration information, refer to the *Cisco Wireless LAN Controller Configuration Guide*.

H

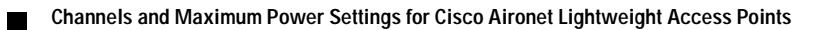

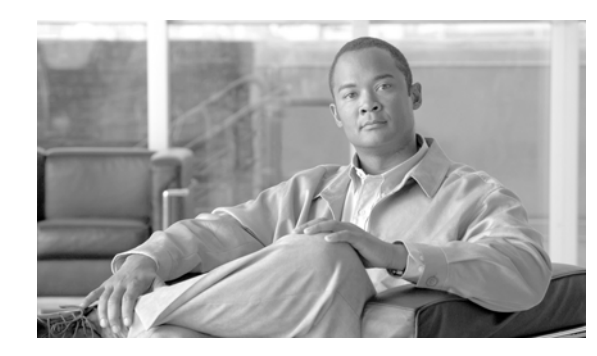

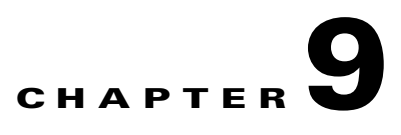

## **Cisco Aironet 1520 Series Mesh Access Points**

This chapter lists the 1520 series mesh access point IEEE 802.11b/g (2.4-GHz) and IEEE 802.11a (5-GHz) channels and the maximum power levels supported by the world's regulatory domains. For additional product hardware information refer to the *Cisco Aironet 1520 Series Outdoor Mesh Access Point Hardware Installation Guide.*

The AIR-LAP1522 access point model supports both 802.11b/g and 802.11a radios. The AIR-LAP1521 access point model only supports a 802.11b/g radio.

The following topics are covered in this chapter:

- **•** Channels and Maximum Power Levels, page 9-2
- **•** Changing the Lightweight Access Point Output Power, page 9-14

## **Channels and Maximum Power Levels**

### **AIR-LAP1521G**

### **IEEE 802.11b/g (2.4-GHz Band)**

When shipped from the factory, the AIR-LAP1521G single radio access points support the channels and maximum power levels listed in Table 9-1 for their regulatory domains with up to 5.5 dBi antennas.

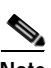

**Note** In Table 9-1 and Table 9-2, the operating data rates (in Mbps) are shown in the CCK and OFDM table cells. For example: *CCK 1-11* indicates CCK data rates of 1 to 11 Mbps and *All* indicates all CCK and OFDM data rates.

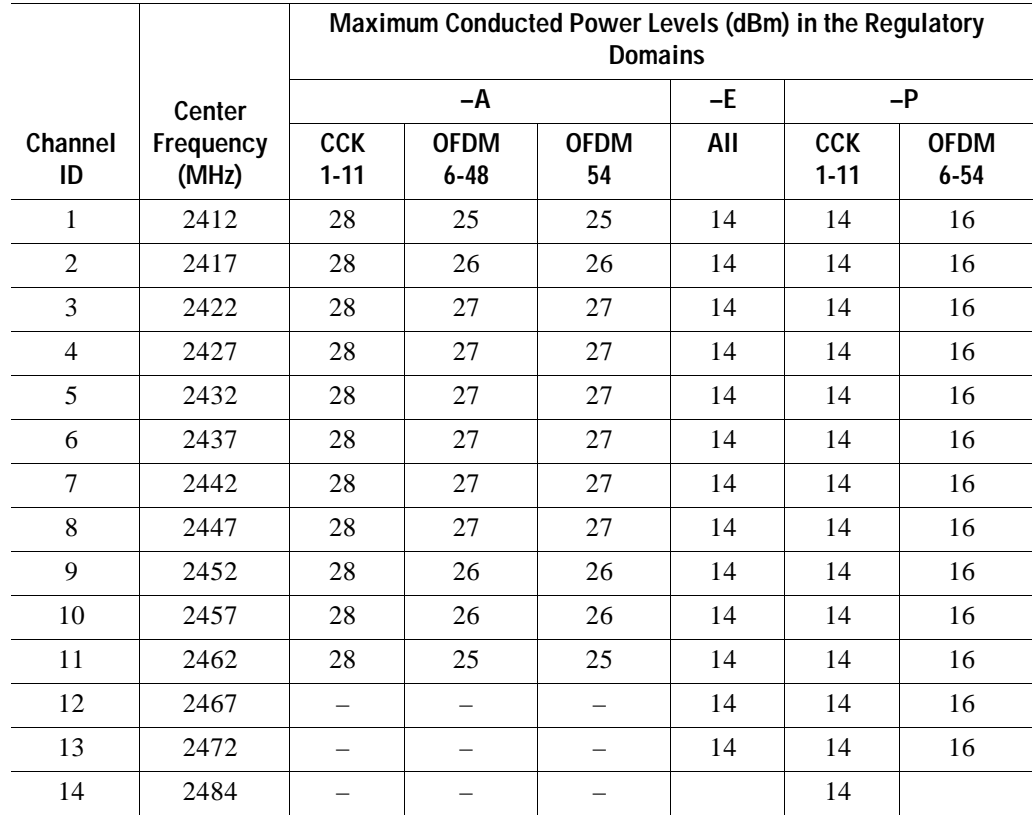

### *Table 9-1 Channels and Maximum Conducted Power for the 802.11b/g Radio with Up to 5.5-dBi Antennas*

a ka

Table 9-2 indicates the the AIR-LAP1521G single radio access point channel identifiers, channel center frequencies, and maximum power levels for each channel allowed by the regulatory domains for the 2.4-GHz radio with up to 8-dBi antennas.

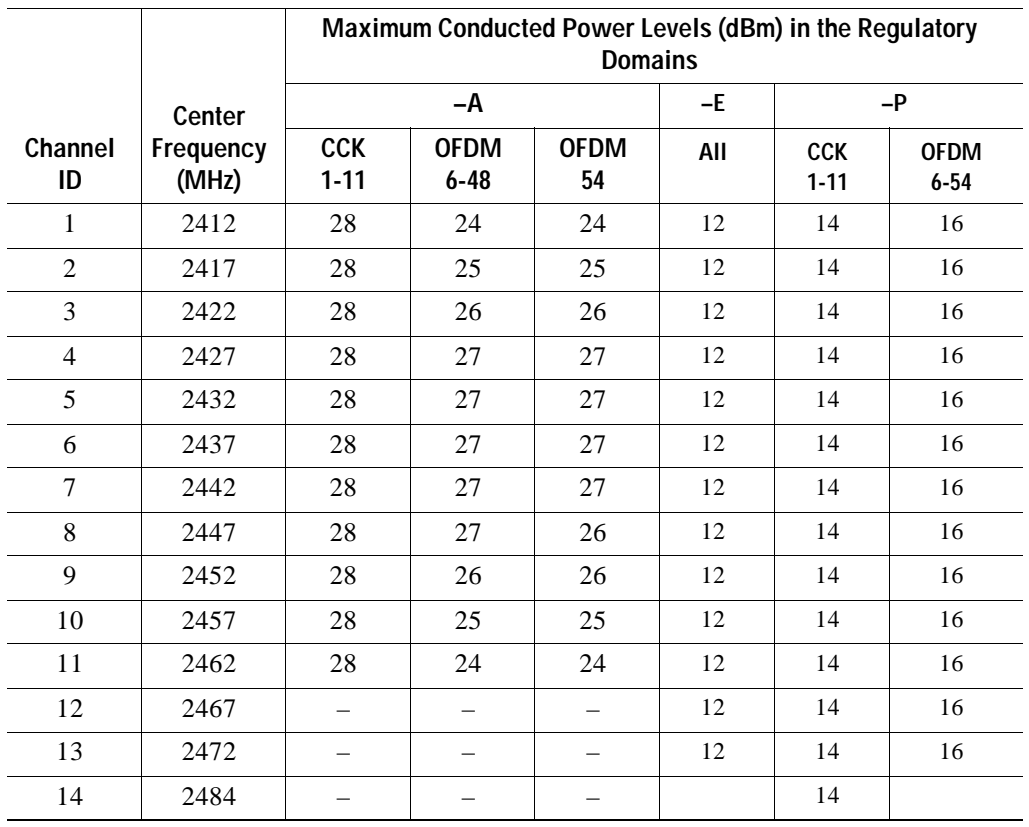

#### *Table 9-2 Channels and Maximum Conducted Power for the 802.11b/g Radio with Up to 8.0-dBi Antennas*

### **AIR-LAP1522AG**

### **IEEE 802.11b/g (2.4-GHz Band)**

When shipped from the factory, the AIR-LAP1522AG dual radio access points support the channels and maximum power levels listed in Table 9-1 for the regulatory domains using the 2.4-GHz radio with up to 5.5 dBi antennas.

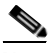

**Note** In Table 9-1 and Table 9-2, the operating data rates (in Mbps) are shown in the CCK and OFDM table cells. For example: *CCK 1-11* indicates CCK data rates of 1 to 11 Mbps and *All* indicates all CCK and OFDM data rates.

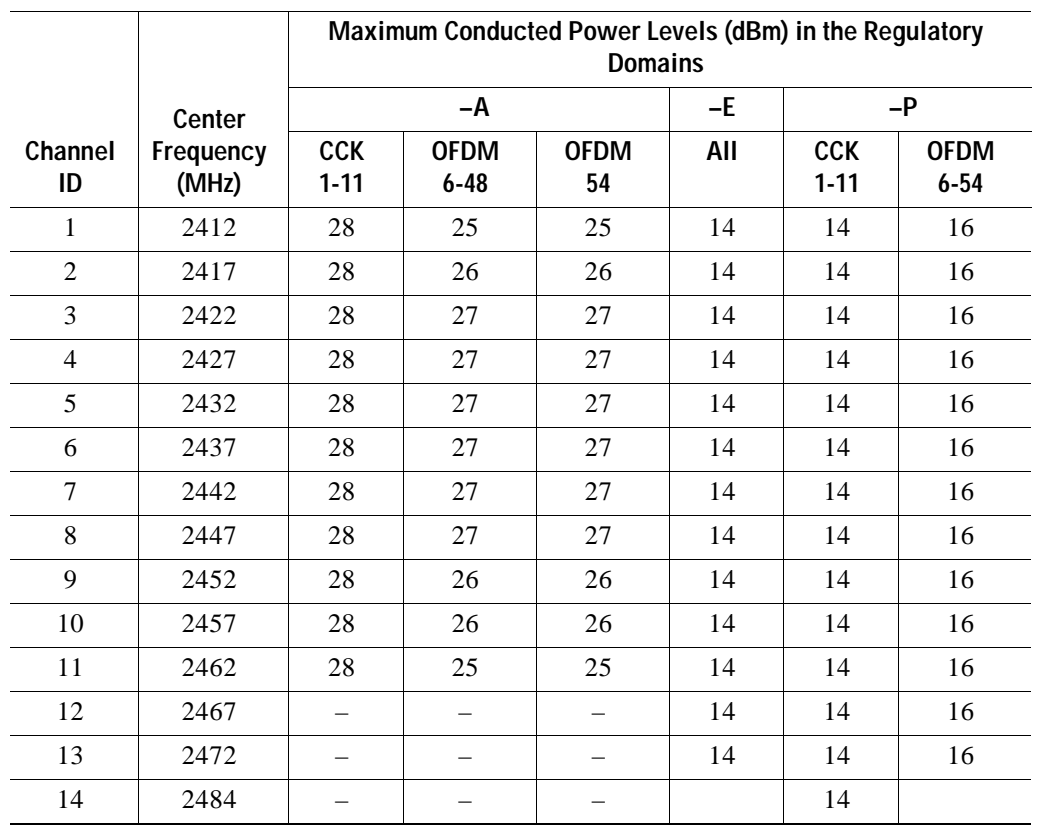

#### *Table 9-3 Channels and Maximum Conducted Power for the 802.11b/g Radio with Up to 5.5-dBi Antennas*

Table 9-2 indicates the the AIR-LAP1522AG dual radio access point channel identifiers, channel center frequencies, and maximum power levels for each channel allowed by the regulatory domains for the 2.4-GHz radio with up to 8-dBi antennas.

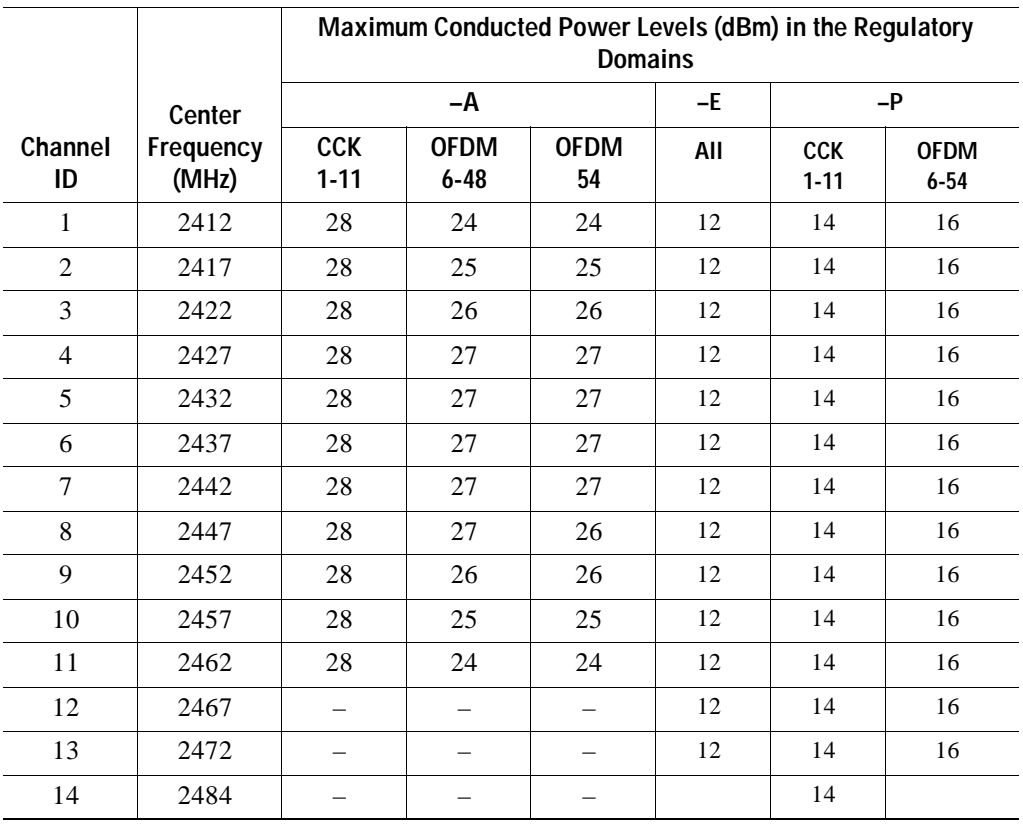

### *Table 9-4 Channels and Maximum Conducted Power for the 802.11b/g Radio with Up to 8.0-dBi Antennas*

### **IEEE 802.11a (5-GHz Band)**

When shipped from the factory, the AIR-LAP1522AG access points support the channels and maximum power levels listed in Table 9-5 for their regulatory domains with up to 8 dBi antennas.

**Santa Contract Contract Contract Contract Contract Contract Contract Contract Contract Contract Contract Contract Contract Contract Contract Contract Contract Contract Contract Contract Contract Contract Contract Contract** 

**Note** In Table 9-5, Table 9-6, and Table 9-7, the operating data rates (in Mbps) are shown in the OFDM table cells. For example: *OFDM 6-36* indicates 6 to 36 Mbps data rates.

*Table 9-5 Channels and Maximum Conducted Power for IEEE 802.11a Radio with Up to 8 dBi Antennas*

|                  |          |       | Maximum Conducted Power Levels (dBm) in the Regulatory Domains |                     |                          |                          |                          |                          |                          |                          |                          |                          |                          |                          |                          |                          |                          |                          |                          |
|------------------|----------|-------|----------------------------------------------------------------|---------------------|--------------------------|--------------------------|--------------------------|--------------------------|--------------------------|--------------------------|--------------------------|--------------------------|--------------------------|--------------------------|--------------------------|--------------------------|--------------------------|--------------------------|--------------------------|
|                  | Center   | Band- | -A                                                             |                     |                          | $-c$                     | $-E$                     | $-K$                     |                          |                          | $-N$                     |                          | $-P$                     | $-S$                     |                          |                          | $-\mathsf{T}$            |                          |                          |
| Channel          | Freq     | width | <b>OFDM</b>                                                    | OFDM                | <b>OFDM</b>              | <b>OFDM</b>              | All                      | All                      | All                      | <b>OFDM</b>              | <b>OFDM</b>              | <b>OFDM</b>              | <b>OFDM</b>              | All                      | All                      | OFDM                     |                          | OFDM OFDM                | <b>OFDM</b>              |
| ID               | (MHz)    | (MHz) | $6 - 18$                                                       | 24-36               | 48                       | 54                       |                          |                          |                          | $6 - 18$                 | $24 - 36$                | 48                       | 54                       |                          |                          | $6 - 18$                 | $24 - 36$                | 48                       | 54                       |
|                  |          |       |                                                                |                     |                          |                          |                          |                          |                          | (4900 to 5100 MHz)       |                          |                          |                          |                          |                          |                          |                          |                          |                          |
| $\,1$            | 4942.5   | 5     | 20                                                             | 20                  | 20                       | 20                       | $\overline{a}$           | $\equiv$                 | $\equiv$                 | $\equiv$                 | $\equiv$                 | $\overline{\phantom{0}}$ | $\equiv$                 | $\overline{a}$           | $\equiv$                 | $\equiv$                 | $\equiv$                 | $\overline{a}$           |                          |
| $\sqrt{2}$       | 4947.5   |       | 20                                                             | 20                  | $20\,$                   | $20\,$                   | $\overline{\phantom{0}}$ | $\equiv$                 | $\equiv$                 | $\overline{\phantom{0}}$ | $\equiv$                 | $\overline{\phantom{0}}$ | $\overline{\phantom{0}}$ | $\overline{\phantom{0}}$ | $\equiv$                 | $\equiv$                 | $\equiv$                 | $\overline{\phantom{0}}$ |                          |
| $\mathfrak{Z}$   | 4952.5   |       | 20                                                             | $20\,$              | 20                       | 20                       | $\qquad \qquad -$        | $\qquad \qquad -$        | $\overline{\phantom{0}}$ | $\overline{\phantom{0}}$ | $\overline{a}$           | $\overline{\phantom{0}}$ | $\overline{\phantom{0}}$ | $\overline{\phantom{0}}$ | $\overline{\phantom{0}}$ | $\qquad \qquad -$        | $\overline{\phantom{0}}$ | $\overline{a}$           |                          |
| $\overline{4}$   | 4957.5   |       | 20                                                             | 20                  | 20                       | 20                       | $\overline{\phantom{0}}$ | $\overline{a}$           | $\equiv$                 | $\qquad \qquad -$        | $\overline{\phantom{0}}$ | $\overline{\phantom{0}}$ | $\overline{\phantom{0}}$ | Ĭ.                       | $\equiv$                 | $\qquad \qquad -$        | $\overline{\phantom{0}}$ | $\overline{\phantom{0}}$ |                          |
| $\mathfrak s$    | 4962.5   |       | 20                                                             | 20                  | 20                       | 20                       | $\qquad \qquad -$        | $\overline{\phantom{m}}$ | $\qquad \qquad -$        | $\equiv$                 | $\qquad \qquad -$        | $\qquad \qquad -$        | $\qquad \qquad -$        | $\overline{\phantom{m}}$ | $\overline{\phantom{m}}$ | $\overline{\phantom{m}}$ | $\qquad \qquad -$        | $\qquad \qquad -$        | $\qquad \qquad -$        |
| 6                | 4967.5   |       | 20                                                             | 20                  | 20                       | 20                       | $\overline{\phantom{0}}$ | $\bar{ }$                | $\overline{a}$           | $\frac{1}{2}$            | $\overline{\phantom{0}}$ | $\overline{a}$           | $\overline{\phantom{0}}$ | $\overline{\phantom{0}}$ | $\overline{\phantom{0}}$ | $\qquad \qquad -$        | $\overline{a}$           | $\overline{a}$           | $\overline{\phantom{0}}$ |
| $\boldsymbol{7}$ | 4972.5   |       | $20\,$                                                         | 20                  | 20                       | 20                       | $\qquad \qquad -$        | $\qquad \qquad -$        | $\equiv$                 | $\bar{ }$                | $\equiv$                 | $\overline{\phantom{0}}$ | $\qquad \qquad -$        | $\overline{\phantom{0}}$ | $\qquad \qquad -$        | $\qquad \qquad -$        | $\equiv$                 | $\qquad \qquad -$        | $\overline{\phantom{0}}$ |
| $\,8\,$          | 4977.5   |       | 20                                                             | 20                  | 20                       | 20                       | $\overline{\phantom{0}}$ | $\equiv$                 | $\overline{a}$           | $\qquad \qquad -$        | $\overline{\phantom{0}}$ | $\overline{\phantom{0}}$ | $\overline{a}$           |                          | $-$                      | $\equiv$                 | $\overline{\phantom{0}}$ |                          |                          |
| $\overline{9}$   | 4982.5   |       | 20                                                             | 20                  | $20\,$                   | 20                       | $\overline{\phantom{0}}$ | $\equiv$                 |                          | $\qquad \qquad -$        | $\overline{\phantom{0}}$ | $\overline{a}$           | $\overline{\phantom{0}}$ | $\overline{\phantom{0}}$ | $\overline{\phantom{m}}$ | $\equiv$                 | $\overline{\phantom{0}}$ | $\overline{a}$           | $\overline{a}$           |
| 10               | 4987.5   |       | 20                                                             | 20                  | 20                       | 20                       | $\overline{a}$           | $\overline{a}$           | $\overline{\phantom{0}}$ | $\qquad \qquad -$        | $\overline{\phantom{0}}$ | $\overline{\phantom{0}}$ | $\overline{a}$           | $\qquad \qquad -$        | $\qquad \qquad -$        | $\overline{a}$           | $\overline{\phantom{0}}$ | $\overline{\phantom{0}}$ | $\overline{\phantom{0}}$ |
| 11               | 4945     | 10    | $20\,$                                                         | 20                  | 20                       | 20                       | $\qquad \qquad -$        | $\qquad \qquad -$        | $\qquad \qquad -$        | $\overline{\phantom{0}}$ | $\qquad \qquad -$        | $\qquad \qquad -$        | $\qquad \qquad -$        | $\qquad \qquad -$        | $\bar{\phantom{m}}$      | $\qquad \qquad -$        | $\qquad \qquad -$        | $\qquad \qquad -$        | $\overline{\phantom{0}}$ |
| 12               | 5950     |       | 20                                                             | 20                  | 20                       | 20                       | $\overline{a}$           | $\qquad \qquad -$        | $\qquad \qquad -$        | $\overline{a}$           | $\overline{a}$           | $\overline{a}$           | $\overline{a}$           | $\overline{\phantom{0}}$ | $\overline{\phantom{0}}$ | $\overline{\phantom{0}}$ | $\overline{\phantom{0}}$ | $\overline{a}$           |                          |
| 13               | 4955     |       | 20                                                             | 20                  | 20                       | 20                       | $\overline{\phantom{0}}$ | $\overline{a}$           | $\overline{a}$           | $\overline{\phantom{0}}$ | $\overline{\phantom{0}}$ | $\overline{\phantom{0}}$ | $\overline{\phantom{0}}$ | $\overline{a}$           | $-$                      | $\overline{\phantom{0}}$ | L,                       | $\overline{a}$           |                          |
| 14               | 4960     |       | 20                                                             | 20                  | 20                       | 20                       | $\overline{\phantom{0}}$ | $\equiv$                 | $\equiv$                 | $\equiv$                 | $\equiv$                 | $\overline{\phantom{0}}$ | $\overline{\phantom{0}}$ | $\overline{\phantom{0}}$ | $\equiv$                 | $\equiv$                 | $\overline{a}$           | $\overline{\phantom{0}}$ |                          |
| 15               | 4965     |       | 20                                                             | 20                  | 20                       | 20                       | $\qquad \qquad -$        | $\overline{\phantom{0}}$ | $\overline{\phantom{0}}$ | $\qquad \qquad -$        | $\overline{\phantom{0}}$ | $\overline{a}$           | $\qquad \qquad -$        | $\qquad \qquad -$        | $\qquad \qquad -$        | $\qquad \qquad -$        | $\overline{\phantom{0}}$ | $\qquad \qquad -$        | $\overline{\phantom{0}}$ |
| 16               | 4970     |       | 20                                                             | 20                  | 20                       | $20\,$                   | $\qquad \qquad -$        | $\qquad \qquad -$        | $\overline{\phantom{0}}$ | $\bar{ }$                | $\equiv$                 | $\overline{a}$           | $\qquad \qquad -$        | $\qquad \qquad -$        | $\bar{ }$                | $\qquad \qquad -$        | $\equiv$                 | $\qquad \qquad -$        | $\overline{\phantom{0}}$ |
| 17               | 5975     |       | 20                                                             | 20                  | 20                       | 20                       | $\equiv$                 | $\overline{\phantom{0}}$ | $\qquad \qquad -$        | $\bar{ }$                | $\overline{\phantom{0}}$ | $\overline{\phantom{0}}$ | $\qquad \qquad -$        | $\overline{\phantom{m}}$ | $\bar{ }$                | $\qquad \qquad -$        | $\overline{\phantom{0}}$ | $\overline{\phantom{0}}$ | $\overline{\phantom{0}}$ |
| $18\,$           | 4980     |       | 20                                                             | 20                  | 20                       | 20                       | $\equiv$                 | $\qquad \qquad -$        | $\overline{\phantom{0}}$ | $\qquad \qquad -$        | $\overline{\phantom{0}}$ | $\overline{a}$           | $\qquad \qquad -$        | $\overline{\phantom{a}}$ | $\qquad \qquad -$        | $\overline{\phantom{0}}$ | $\overline{a}$           | $\overline{a}$           | $\overline{a}$           |
| 19               | 4985     |       | $20\,$                                                         | 20                  | $20\,$                   | 20                       | $\overline{\phantom{0}}$ | $\qquad \qquad -$        | $\overline{\phantom{0}}$ | $\qquad \qquad -$        | $\overline{\phantom{0}}$ | $\overline{a}$           | $\qquad \qquad -$        | $\equiv$                 | $\overline{a}$           | $\qquad \qquad -$        | $\equiv$                 | $\overline{\phantom{0}}$ | $\overline{\phantom{0}}$ |
| 184              | 4920     | 20    | $\qquad \qquad -$                                              | $\qquad \qquad -$   | $\overline{\phantom{0}}$ | $\overline{\phantom{0}}$ | $\overline{\phantom{0}}$ | $\qquad \qquad -$        | $\overline{\phantom{0}}$ | $\qquad \qquad -$        | $\overline{\phantom{0}}$ | $\overline{\phantom{0}}$ | $\qquad \qquad -$        | 20                       | $\overline{\phantom{0}}$ | $\overline{\phantom{0}}$ | $\overline{\phantom{0}}$ | $\overline{\phantom{0}}$ |                          |
| 188              | 4940     |       | $\qquad \qquad -$                                              | $\equiv$            | $\bar{\phantom{a}}$      | $\equiv$                 | $\overline{\phantom{0}}$ | $\overline{\phantom{0}}$ | $\overline{\phantom{0}}$ | $\overline{\phantom{0}}$ | $\overline{\phantom{0}}$ | $\overline{\phantom{0}}$ | $\overline{\phantom{0}}$ | 20                       | $\equiv$                 | $\qquad \qquad -$        | $\overline{a}$           | $\overline{\phantom{0}}$ |                          |
| $20\,$           | 4950     |       | 20                                                             | 20                  | 20                       | 20                       | $\equiv$                 | $\equiv$                 | $\equiv$                 | $\equiv$                 | $\equiv$                 | $\qquad \qquad -$        | $\bar{ }$                | $\equiv$                 | $\equiv$                 | $\equiv$                 | $\qquad \qquad -$        | $\qquad \qquad -$        | $\equiv$                 |
| 21               | 4955     |       | 20                                                             | 20                  | 20                       | 20                       | $\overline{\phantom{0}}$ | $\equiv$                 | $\overline{\phantom{0}}$ | $\equiv$                 | $\equiv$                 | $\overline{a}$           | $\overline{\phantom{0}}$ | $\overline{\phantom{0}}$ | $\overline{\phantom{m}}$ | $\overline{\phantom{0}}$ | $\overline{\phantom{0}}$ | $\overline{\phantom{0}}$ |                          |
| 22/192           | 4960     |       | $20\,$                                                         | 20                  | $20\,$                   | $20\,$                   | $\overline{\phantom{0}}$ | $\overline{\phantom{0}}$ | $\overline{\phantom{0}}$ | $\qquad \qquad -$        | ÷                        | $\overline{\phantom{0}}$ | $\overline{a}$           | 20                       | $\overline{\phantom{0}}$ | $\overline{\phantom{0}}$ | $\overline{\phantom{0}}$ |                          |                          |
| 23               | 4965     |       | 20                                                             | 20                  | 20                       | 20                       | $\overline{\phantom{0}}$ | $\qquad \qquad -$        | $\overline{\phantom{0}}$ | $\qquad \qquad -$        | $\overline{\phantom{0}}$ | $\overline{\phantom{0}}$ | $\overline{\phantom{0}}$ | $\qquad \qquad -$        | $-$                      | $\qquad \qquad -$        | $\overline{\phantom{0}}$ | $\overline{\phantom{0}}$ |                          |
| 24               | 4970     |       | 20                                                             | 20                  | 20                       | 20                       | $\equiv$                 | $\equiv$                 | $\overline{\phantom{0}}$ | $\qquad \qquad -$        | $\overline{\phantom{0}}$ | $\overline{a}$           | $\overline{\phantom{0}}$ | $\overline{\phantom{0}}$ | $\overline{\phantom{m}}$ | $\qquad \qquad -$        | $\overline{a}$           | $\overline{a}$           | $\overline{\phantom{0}}$ |
| 25               | 5975     |       | 20                                                             | 20                  | 20                       | 20                       | $\qquad \qquad -$        | $\qquad \qquad -$        | $\equiv$                 | $\qquad \qquad -$        | $\overline{\phantom{0}}$ | $\qquad \qquad -$        | $\qquad \qquad -$        | $\equiv$                 | $\bar{\phantom{m}}$      | $\qquad \qquad -$        | $\equiv$                 | $\overline{\phantom{0}}$ | $\equiv$                 |
| 26/196           | 4980     |       | $20\,$                                                         | 20                  | 20                       | 20                       | $\qquad \qquad -$        | $\qquad \qquad -$        | $\qquad \qquad -$        | $\bar{ }$                | $\qquad \qquad -$        | $\qquad \qquad -$        | $\qquad \qquad -$        | 20                       | $\bar{\phantom{m}}$      | $\qquad \qquad -$        | $\qquad \qquad -$        | $\qquad \qquad -$        | $\overline{\phantom{0}}$ |
| $\,8\,$          | 5040     |       | $\equiv$                                                       | $\bar{\phantom{m}}$ | $\overline{\phantom{0}}$ | $\qquad \qquad -$        | $\equiv$                 | $\qquad \qquad -$        | $\qquad \qquad -$        | $\qquad \qquad -$        | $\qquad \qquad -$        | $\qquad \qquad -$        | $\overline{\phantom{0}}$ | 20                       | $\overline{\phantom{a}}$ | $\qquad \qquad -$        | $\overline{\phantom{0}}$ | $\overline{\phantom{0}}$ | $\equiv$                 |
| 12               | 5060     |       | $\overline{\phantom{0}}$                                       | $\equiv$            | $\equiv$                 | $\overline{\phantom{0}}$ | $\overline{\phantom{0}}$ | $\equiv$                 | $\overline{\phantom{0}}$ | $\equiv$                 | $\equiv$                 | $\overline{\phantom{0}}$ | $\overline{a}$           | 20                       | $\equiv$                 | $\equiv$                 | $\qquad \qquad -$        | $\overline{a}$           |                          |
| $\equiv$         | $\equiv$ |       | $\equiv$                                                       | $\equiv$            | $\equiv$                 | $\overline{a}$           | $\overline{\phantom{0}}$ | $\overline{a}$           | $\overline{\phantom{0}}$ | $\equiv$                 | $\equiv$                 | $\overline{\phantom{0}}$ | $\overline{a}$           |                          | $\equiv$                 | $\equiv$                 | $\equiv$                 |                          |                          |

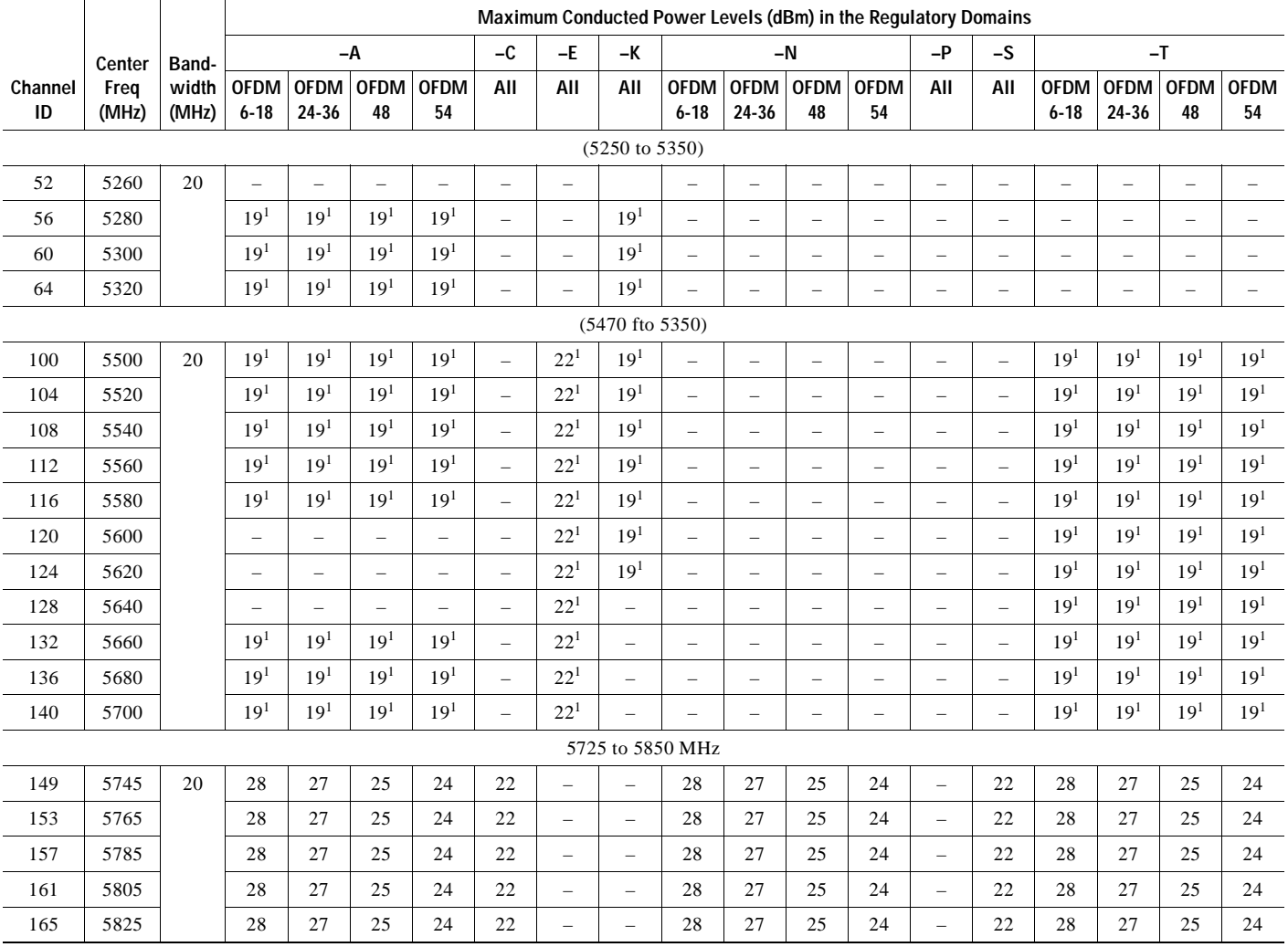

### *Table 9-5 Channels and Maximum Conducted Power for IEEE 802.11a Radio with Up to 8 dBi Antennas (continued)*

1. Requires dynamic frequency selection (DFS) and transmit power control (TPC).

Table 9-6 indicates the channel identifiers, channel center frequencies, and maximum power levels for each channel allowed by the regulatory domains for a 5-GHz radio with up to 14-dBi antennas.

### *Table 9-6 Channels and Maximum Conducted Power for IEEE 802.11a Radio with Up to 14 dBi Antennas*

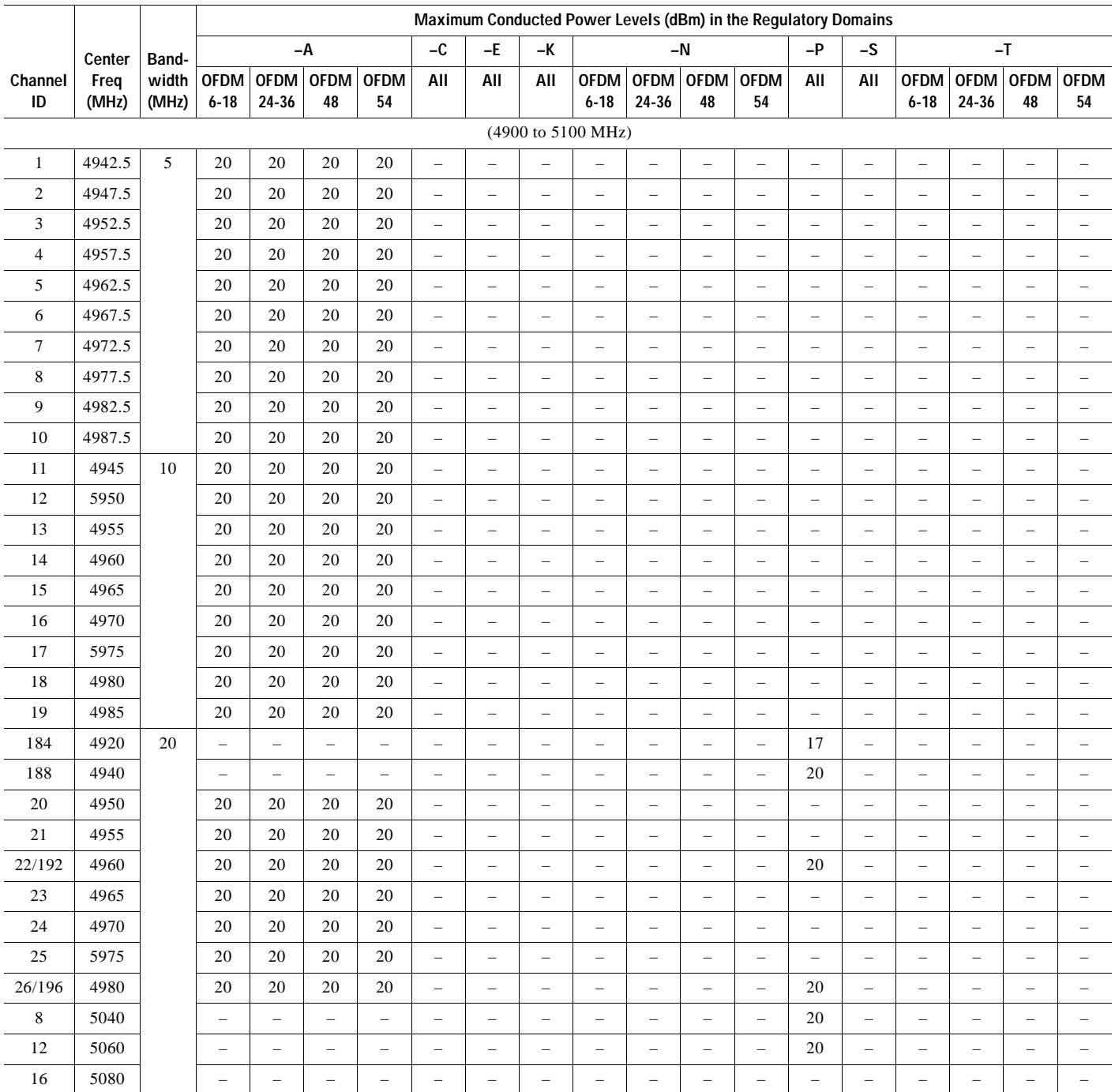

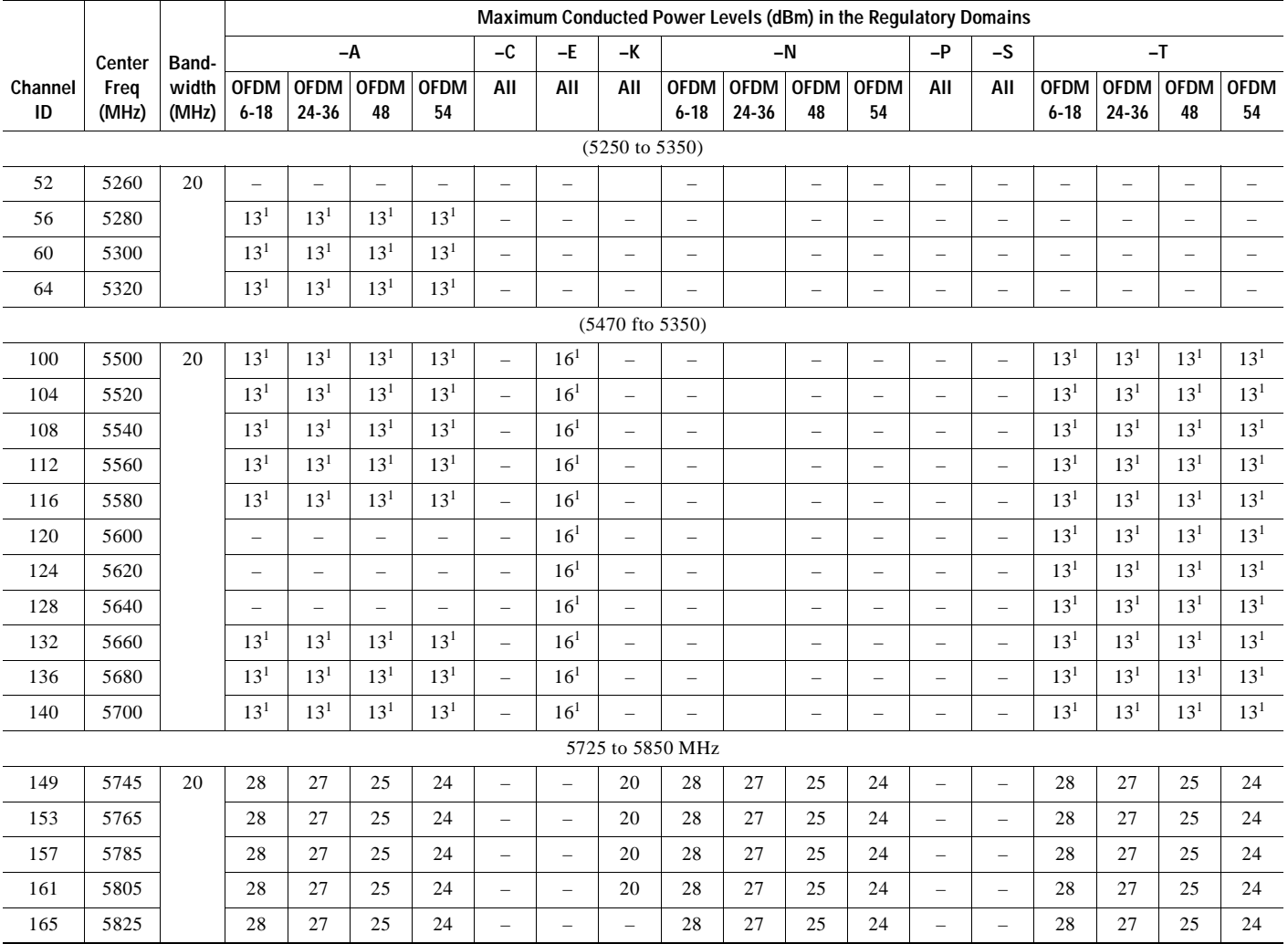

### *Table 9-6 Channels and Maximum Conducted Power for IEEE 802.11a Radio with Up to 14 dBi Antennas (continued)*

1. Requires DFS and TPC.

Table 9-7 indicates the channel identifiers, channel center frequencies, and maximum power levels for each channel allowed by the regulatory domains for a 5-GHz radio with up to 17-dBi antennas.

### *Table 9-7 Channels and Maximum Conducted Power for IEEE 802.11a Radio with Up to 17 dBi Antennas*

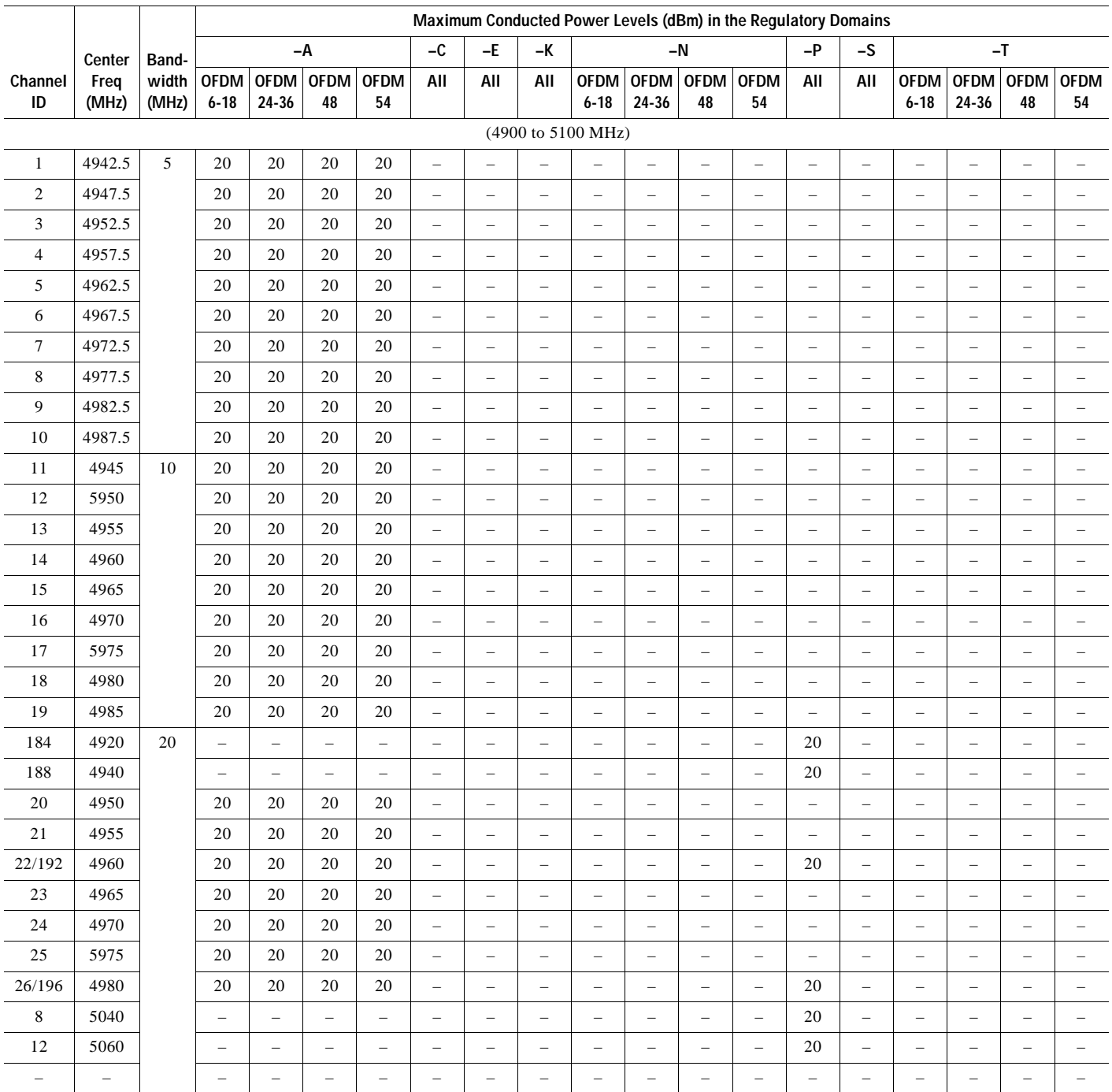

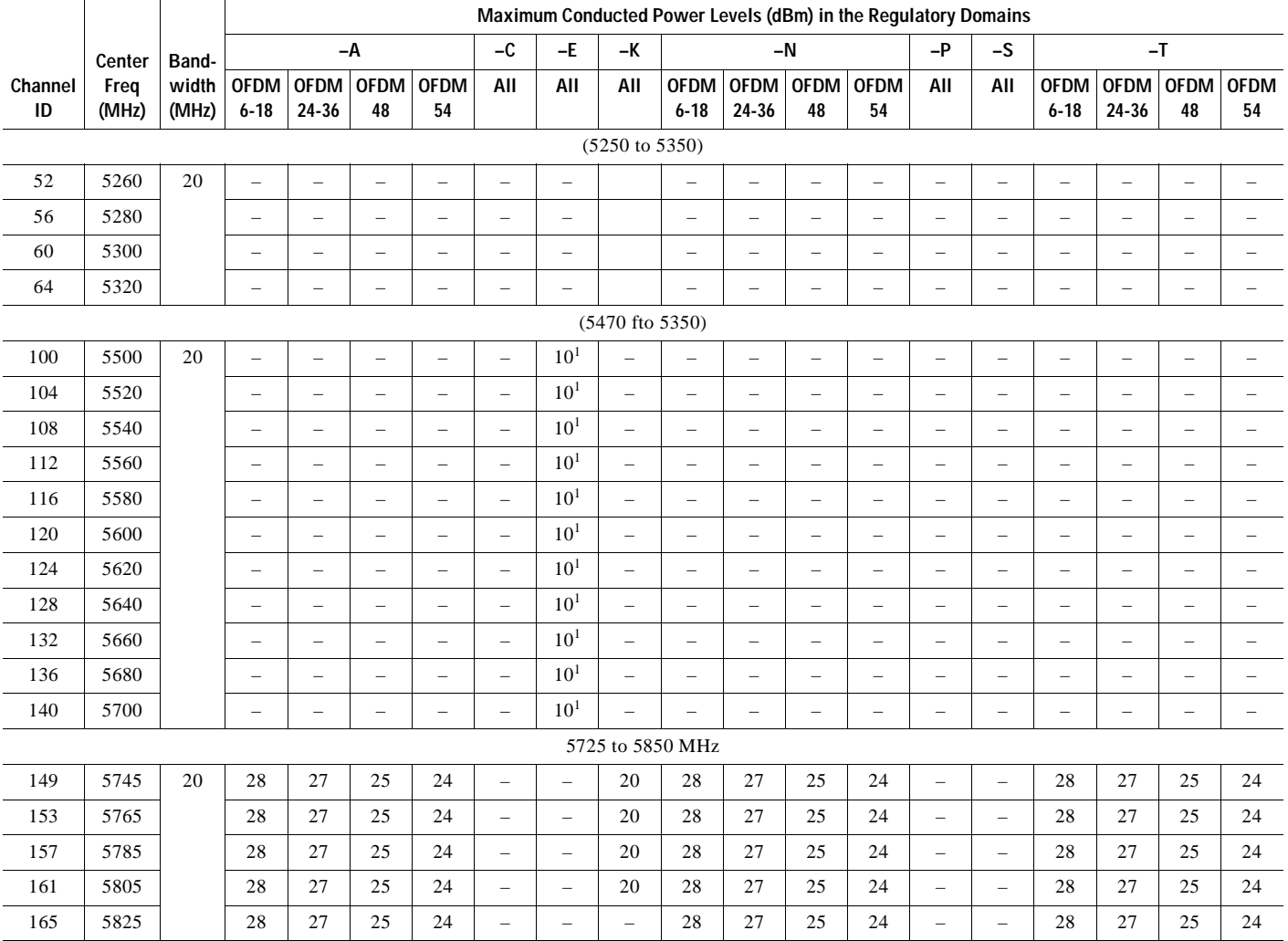

### *Table 9-7 Channels and Maximum Conducted Power for IEEE 802.11a Radio with Up to 17 dBi Antennas (continued)*

1. Requires DFS and TPC.

### **Minimum 5-GHz Radio Power Levels**

Table 9-8 lists the minimum power levels supported by the 5-GHz radio for the various channels and regulatory domains.

₹,

**Note** When the minimum radio power level is reached with a controller power setting (1 to 5), changing the controller power setting to a lower value does not result in a lower radio output power level. For example, if the minimum radio power level corresponds to controller level 3, then levels 4 and 5 also correspond to the same power level.

#### *Table 9-8 5-GHz Radio Minimum Power Levels*

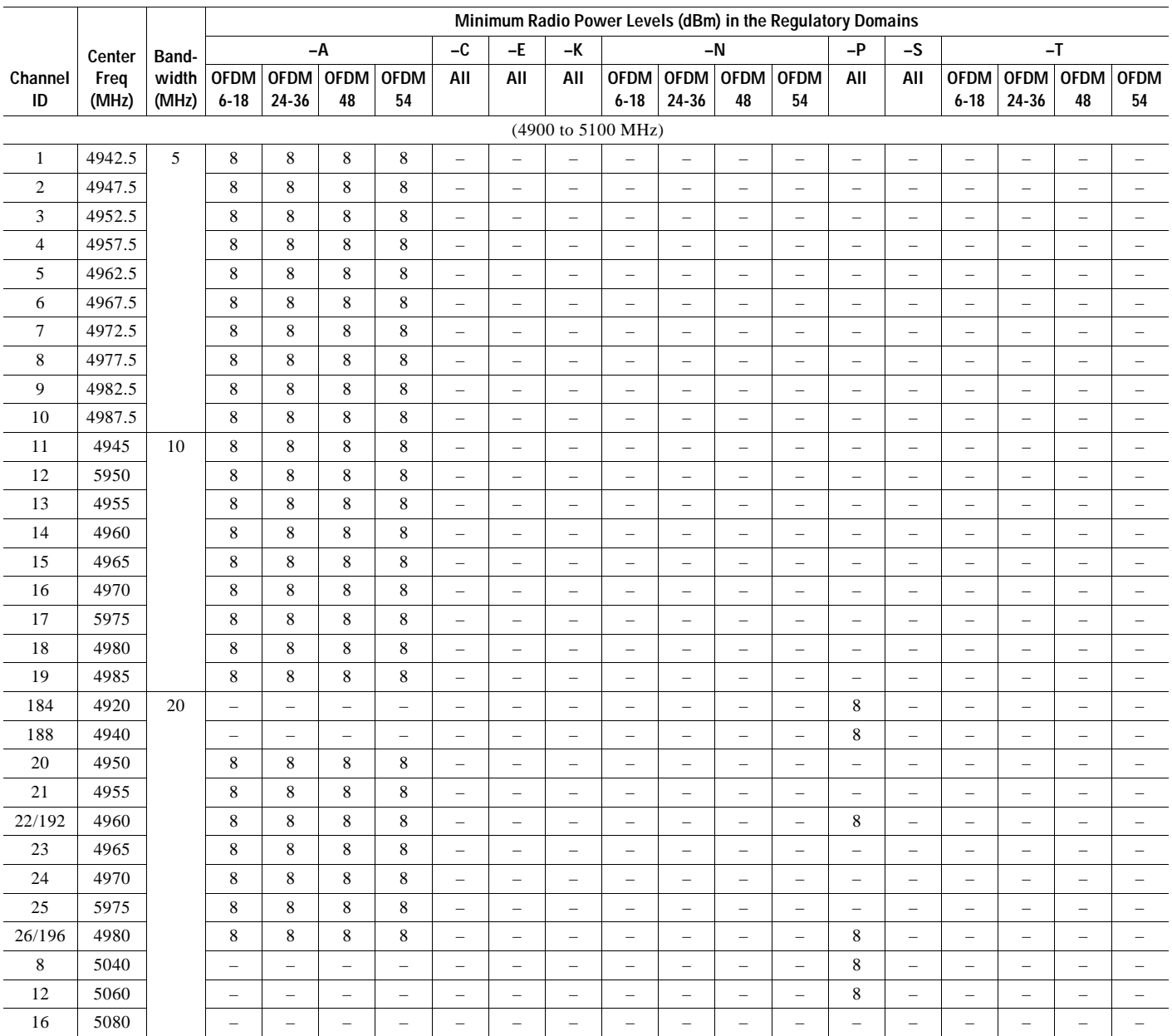

a ka

Τ

Τ

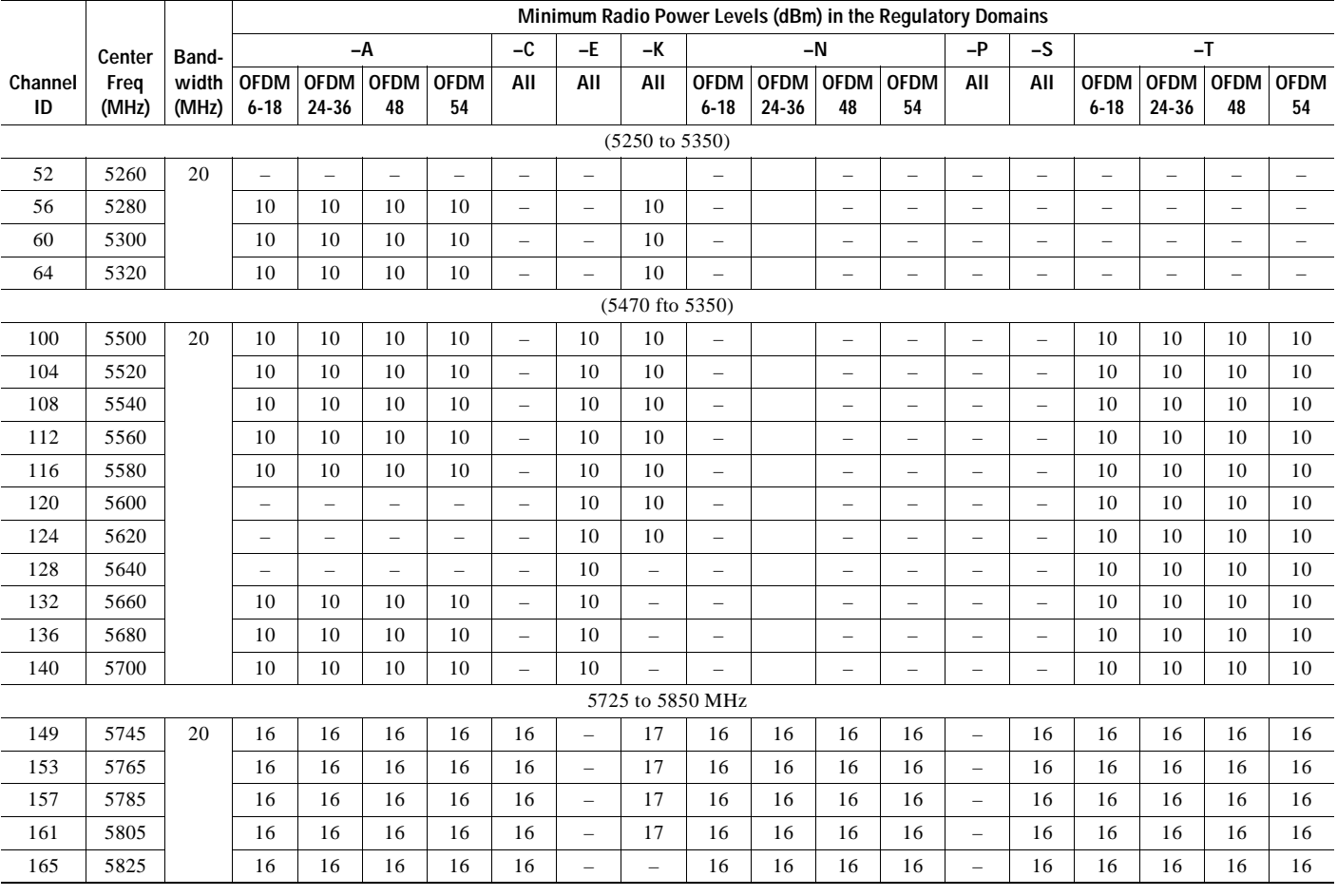

### *Table 9-8 5-GHz Radio Minimum Power Levels (continued)*

### **Special Country Restrictions**

Table 9-9 lists special restrictions for wireless operation in some countries.

### *Table 9-9 Special Country Restrictions for Wireless Operation*

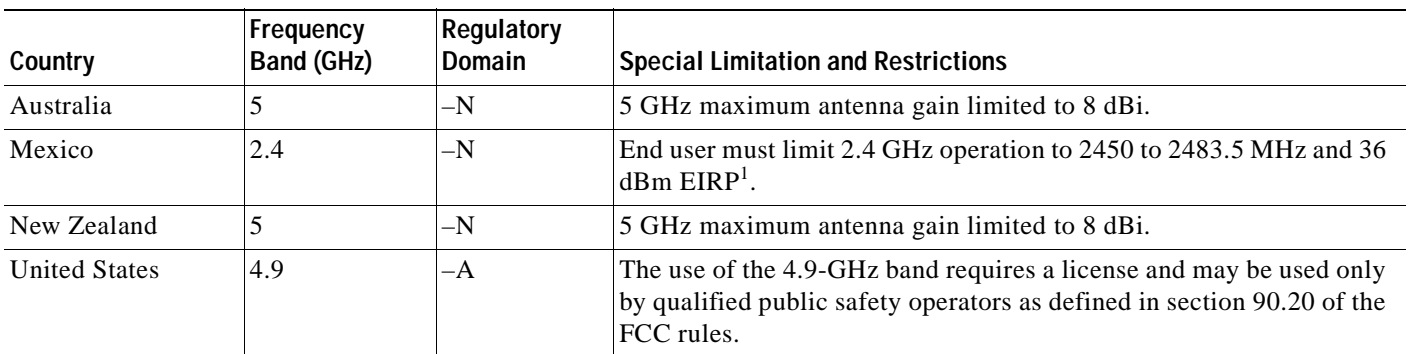

1. EIRP (dBm) = maximum output power (dBm) + antenna gain (dBi)

## **Changing the Lightweight Access Point Output Power**

This section provides instructions for changing the 1520 series access point output power to comply with the maximum power limits imposed by special regulatory and country restrictions (see the "Minimum 5-GHz Radio Power Levels" section on page 9-12). Follow these instructions to change the output power settings using a controller and your browser:

**Note** Administrator privileges may be required in order to change access point settings.

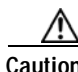

**Caution** To meet regulatory restrictions, the access point and the external antenna must be professionally installed. The network administration or other IT professional responsible for installing and configuring the unit is a suitable professional installer. Following installation, access to the unit should be password-protected by the network administrator to maintain regulatory compliance.

The output power on the 1520 series access points can be changed only by using a Cisco wireless LAN controller (2600 series or 4400 series), the controllers on a Cisco Wireless Services Module (WiSM), or using Cisco Wireless Control System (WCS).

**Note** See the *Cisco Wireless LAN Controller Configuration Guide* for more details on how to to configure your access point using the web-browser interface.

Follow these steps to change the 1520 series access point's output power to meet local regulations using a controller:

- **Step 1** Open your Internet browser. You must use Microsoft Internet Explorer 6.0.2800 or a later release.
- **Step 2** Enter **https://IP address** (where *IP address* is the controller's IP address) in the browser address line and press **Enter**. A user login screen appears.
- **Step 3** Enter the username and password and press **Enter**. The controller's summary page appears.

**SALE** 

**Note** The username and password are case-sensitive.

- **Step 4** Click **Wireless** and choose **802.11a/n** or **802.11b/g/n** under Access Points / Radios . A list of associated access points appears.
- **Step 5** Choose the desired access point from the displayed list and click **Configure** from the drop down arrow. The the radio configuration page appears.
- **Step 6** Scroll to the Tx Power Level Assignment field, and click **Custom**.

**Custom** indicates that the radio output power is manually controlled by the Tx Power Configuration setting field.

**Step 7** In the Tx Power Level field, select the appropriate power level setting (1 to 5).

Based on the operating channel, the regulatory domain, and the controller power level setting (1 to 5), the actual transmit power at the access point can be reduced to comply with special regulatory or country restrictions.

**Note** Table 9-1 and Table 9-5 list the access point maximum output power levels supported for each regulatory domain when the access point is shipped from the factory.

Table 9-10 lists the controller power settings and the corresponding output power levels for these two examples:

- **•** 2.4-GHz (802.11b/g) operation:
	- **–** The –E regulatory domain.
	- **–** Channel 3 using 11-Mbps data rates
	- **–** 8 dBi antennas
- **•** 5-GHz (802.11a) operation:
	- **–** The –A regulatory domain
	- **–** Channel 149 using 48-Mbps data rates
	- **–** 17 dBi antennas

*Table 9-10 Example of Output Power Levels*

|                                                     | <b>Radio Output Power</b> |                 |  |  |  |  |  |
|-----------------------------------------------------|---------------------------|-----------------|--|--|--|--|--|
| <b>Controller</b><br>Tx Power Settings <sup>1</sup> | 802.11b/g<br>(dBm)        | 802.11a (dBm)   |  |  |  |  |  |
| 1 (maximum)                                         | $14^{2}$                  | $25^3$          |  |  |  |  |  |
| $\mathcal{D}_{\mathcal{A}}$                         | 11                        | 22              |  |  |  |  |  |
|                                                     | 8                         | 19              |  |  |  |  |  |
|                                                     | 5                         | 16              |  |  |  |  |  |
|                                                     | 2                         | 16 <sup>4</sup> |  |  |  |  |  |

1. The Tx Power Level setting of 1 represents the maximum conducted power setting for the access point. Each subsequent controller power level (such as 2, 3, 4, etc.) represents an approximate 3-dBm reduction in transmit power from the previous power level.

- 2. The maximum output power level obtained from Table 9-1.
- 3. The maximum output power level obtained from Table 9-5.
- 4. The minimum radio output power level obtained from Table 9-8
- **•** For this example with 8 dBi antennas, the maximum power allowed for the 2.4-GHz radio is 12 dBi from Table 9-4. This corresponds to a maximum controller power setting of level 2.
- **•** For this example with 17 dBi antennas, the maximum power (Table 9-7) allowed for the 5-GHz radio is 24 dBi, which corresponds to a maximum controller power setting of level 1.

#### **Step 8** Click **Apply**.

**Step 9** Close your Internet browser.

For additional configuration information, refer to the *Cisco Wireless LAN Controller Configuration Guide*.

H

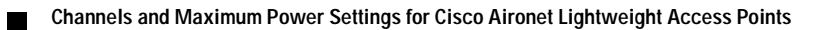